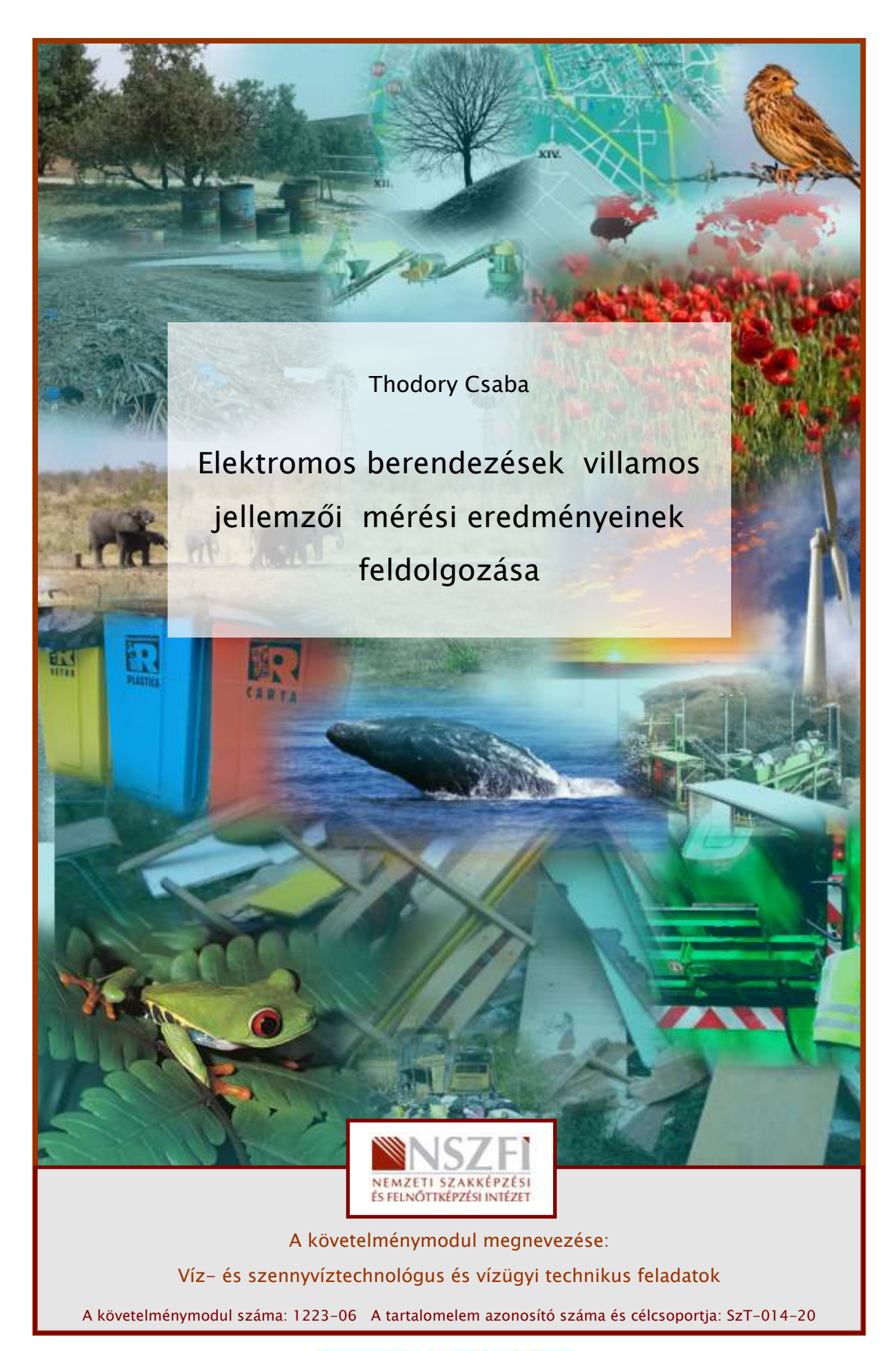

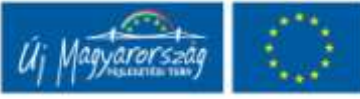

# ELEKTROMOS BERENDEZÉSEK VILLAMOS JELLEMZŐI MÉRÉSI EREDMÉNYEINEK FELDOLGOZÁSA

# ESETFELVETÉS – MUNKAHELYZET

**SETFELVETÉS – MUNKAHELYZET**<br>
In egy villamos berendezéseket felújító kft. dolgozója. Főnökétől feladatul kapta a<br>
erendezések mért villamos jellemzölből határozza meg a tájékoztatáshoz még szükséges<br> **ZAKMAI INFORMÁCIÓTA** Ön egy villamos berendezéseket felújító kft. dolgozója. Főnökétől feladatul kapta a berendezések mért villamos jellemzőiből határozza meg a tájékoztatáshoz még szükséges jellemzőket.

# SZAKMAI INFORMÁCIÓTARTALOM

## 1. ELEKTROMOS ELMÉLETI ALAPOK

- Elektromos áramerősség: A keresztmetszeten áthaladó összes töltésmennyiség és a közben eltelt idő hányadosával jellemzett fizikai mennyiség. Jele: I

Mértékegysége az amper, amelynek jele A (amper).

1 A az áram erőssége, ha két párhuzamos, egyenes, végtelen hosszúságú, elhanyagolhatóan kicsiny kör keresztmetszetű, vákuumban, egymástól 1 m távolságban lévő vezető között méterenként 2x10− 7 N erőt hoz létre.

$$
I = \frac{Q[C]}{t[s]}[A]
$$
áramerősség =  $\frac{\text{áťáramlott töltés}}{\text{áťáramlási idő}}$ ahol Q az elektromos töltés jele,

amit C (Coulomb), s a t az idő jele, amit s (secundum) mértékegységben adunk meg.

Az áramerősség számértéke megmutatja, hogy a vezető keresztmetszetén egységnyi idő alatt mekkora töltésmennyiség áramlik át.

- Ellenállás: Az elektromos ellenállás mértéke azt jelzi, hogy mekkora munkát kell végeznie az elektromos térnek, amíg egy adott tárgyon egy egységnyi elektront áramoltat. Azért keletkezik az egyenáramú ellenállás, mert a töltést hordozó részecskék ütköznek az adott anyag atomjaival.

Az ellenállás jele: R, mértékegysége az ohm, melynek a jele:  $\Omega$  (ohm).

1 Ω ellenálláson 1 A erősségű áramot átbocsátva a feszültségesés 1 V.

A vezetők a töltések mozgásával szemben ellenállást fejtenek ki.

Állandó hőmérsékleten hengeres keresztmetszetű vezeték ellenállása ( $R [\Omega]$ ):

$$
\mathbf{R} = \rho \cdot \frac{l}{A}
$$

Itt l  $[m]$  a vezető hossza, A  $[mm^2]$  a keresztmetszete és  $p$   $[\Omega m m^2/m]$  a vezető fajlagos ellenállása.

#### - Ellenállások soros és párhuzamos kapcsolása:

Ellenállások soros kapcsolásakor:

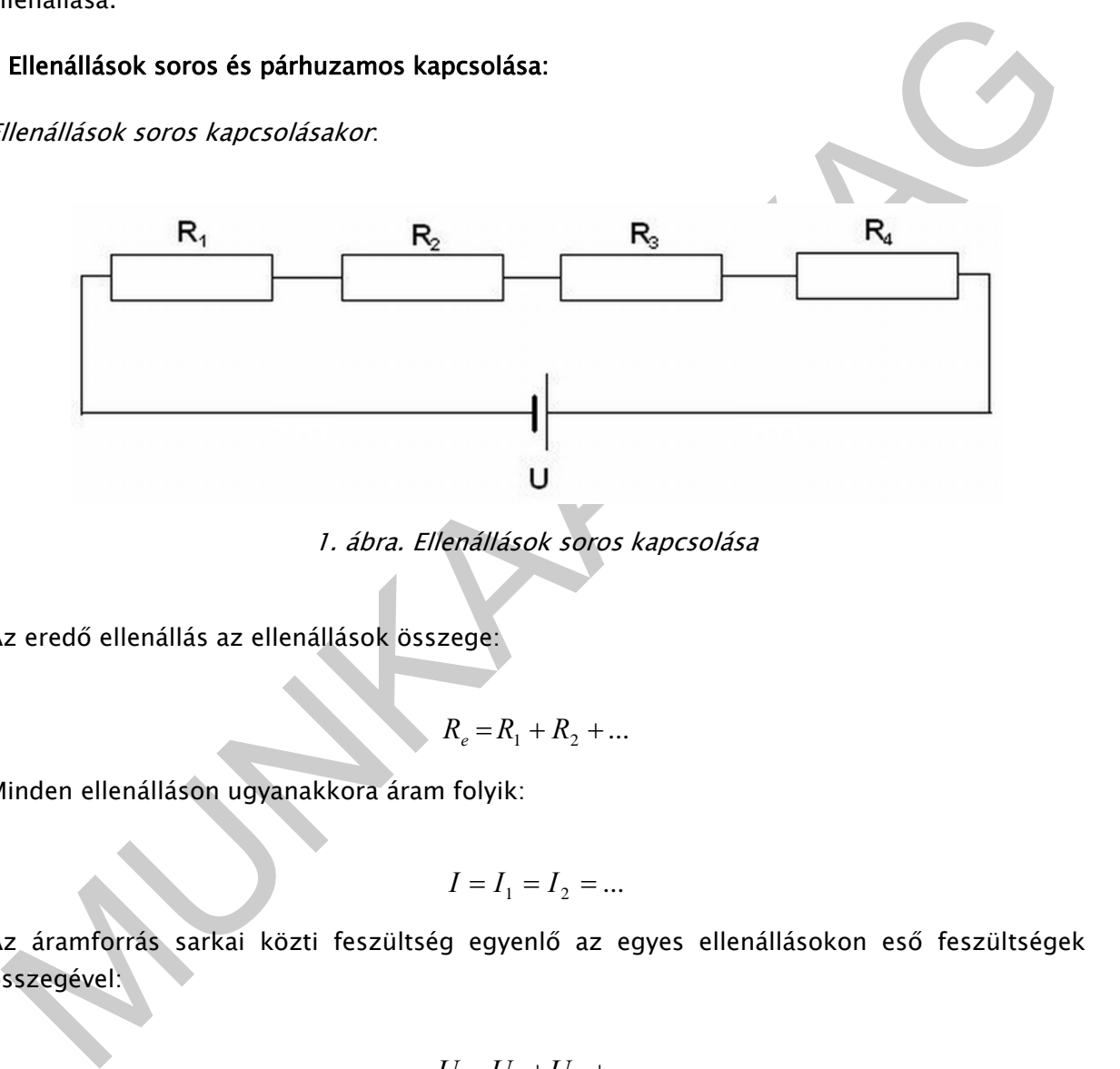

1. ábra. Ellenállások soros kapcsolása

Az eredő ellenállás az ellenállások összege:

 $R_e = R_1 + R_2 + ...$ 

Minden ellenálláson ugyanakkora áram folyik:

$$
I = I_1 = I_2 = \dots
$$

Az áramforrás sarkai közti feszültség egyenlő az egyes ellenállásokon eső feszültségek összegével:

$$
U=U_1+U_2+\ldots
$$

A fogyasztókon eső feszültségek egyenesen arányosak a fogyasztók ellenállásaival:

$$
U_1: U_2: \ldots = R_1: R_2: \ldots
$$

Ellenállások párhuzamos kapcsolásakor:

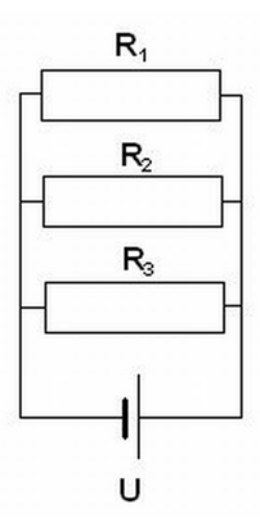

2. ábra. Ellenállások párhuzamos kapcsolása

Az eredő ellenállás reciproka egyenlő az ellenállások reciprokösszegével:

$$
\frac{1}{R_e} = \frac{1}{R_1} + \frac{1}{R_2} + \dots
$$

Minden ellenálláson ugyanakkora feszültség esik:

$$
U = U_1 = U_2 = \dots
$$

A főágban folyó áram erőssége egyenlő a mellékágakbeli áramerősségek összegével:

$$
I = I_1 + I_2 + \dots
$$

A fogyasztókon átfolyó áramok erőssége fordítottan arányos a fogyasztók ellenállásaival

 $Z.\textit{a}bra. \textit{Elenállások párhuzamos kapcsolása}$ <br>
2. abra. Ellenállások párhuzamos kapcsolása<br>
2. eredő ellenálláson ugyanakkora feszültség esík:<br>  $\frac{1}{R_s} = \frac{1}{R_1} + \frac{1}{R_2} + ...$ <br>
főágban folyó áram erőssége egyenlő a mellékágakbeli áram - Feszültség: Az elektromos tér egy adott pontjához viszonyított munkavégző képességet potenciálnak, két pont munkavégző képességének különbségét potenciálkülönbségnek vagy feszültségnek nevezzük.

Az elektromos feszültség vagy potenciálkülönbség jele: U, mértékegysége a volt, amelynek a jele: V (volt).

1 V olyan vezető két pontja közötti elektromos feszültség, amelyben 1 A állandó erősségű áram folyik, ha az áram teljesítménye e két pont között 1 W.

#### - Villamos munka

A villamos tér a töltések mozgatásával munkát végez. Ha a villamos tér U feszültsége Q töltést elmozdít, a végzett munka (jele W):

$$
\bm{W} = \bm{Q} \cdot \bm{U} = \bm{I} \cdot \bm{t} \cdot \bm{U}
$$

Ha az U villamos feszültség egy vezetőben t ideig I áramot hoz létre, akkor a villamos tér által végzett munka arányos az U feszültséggel, a vezetékben folyó I árammal és az áramlás idejével (t).

A munka mértékegysége:  $V \cdot A \cdot s = W \cdot s$ 

 $1$  Ws = 1 J = 1 N· m

A Ws mellett a villamos munka nagyobb egységeit is használjuk Wh, wattórát és a kWh kilowattórát.

1 W $\cdot$ h = 3600 W $\cdot$ s; 1 k $\cdot$ W $\cdot$ h = 1000 W $\cdot$ h = 3,6 $\cdot$ 10<sup>6</sup> W $\cdot$ s

### - Villamos teljesítmény

A villamos tér általi időegység alatt elvégzett munkát villamos teljesítménynek nevezzük.

Villamos teljesítmény jele P, mértékegysége a watt, melynek a jele W

$$
\mathbf{P} = \frac{W}{t} = \frac{U \cdot I \cdot t}{t} = U \cdot I
$$

Egy fázisú rendszer hatásos teljesítménye:

 $P = U_{eff} \cdot I_{eff} \cdot cos\varphi$ 

P [W] – egy fázis teljesítménye (hatásos teljesítménye)

A hatásos teljesítmény a látszólagos teljesítménynek az a része, amely a fogyasztón más energiává alakul.

Ueff [V] – effektív feszültség

Ieff [A] – effektív áramerősség

cos - teljesítménytényező

ilowattórát.<br>
Wh = 3600 W·s; 1 k·W·h = 1000 W·h = 3,6-10<sup>6</sup> W·s<br> **Villamos teljesítmény**<br> **Villamos teljesítmény**<br>
villamos teljesítmény jele **P**, mértékegysége a watt, melynek a **jele W**<br>
P =  $\frac{W}{l} = \frac{U \cdot I \cdot l}{l}$ <br>
(U/ A villamos áram effektív értéke (vagy négyzetes középértéke) az áram hőhatására ad útmutatást. Az effektív érték annak az egyenáramnak az értékével egyenlő, amely azonos idő alatt ugyanakkora munkát végez (hőt termel), mint a vizsgált váltakozó áram.

(Az effektív értéket azért hívják négyzetes középértéknek, mert ha R ellenálláson I áram folyik keresztül, azon  $U = I \cdot R$  feszültség esik, és P = U  $\cdot I = I \cdot R \cdot I = I^2 \cdot R$  teljesítmény alakul hővé; így az effektív érték az áram négyzetével arányos középérték.)

 $S = U \cdot I$ 

### S [VA] - a látszólagos teljesítmény

A látszólagos teljesítmény könnyen mérhető és számítható. Számértéke mindig nagyobb, mint a hatásos és meddő teljesítményé.

 $Q = U \cdot l \cdot \sin \varphi$ 

Q [Var - voltamper-reaktív -] - a meddő teljesítmény

A meddő teljesítmény a látszólagos teljesítménynek az a része, amely a reaktanciák energiatároló-képességéből adódóan a generátor és a reaktanciák között ide-oda áramlik. Mivel ez a teljesítmény nem végez munkát, meddő teljesítménynek nevezzük. A reaktanciák jelenléte miatt használatos a reaktív teljesítmény elnevezés is.

tivel ez a teljestímény nem végez munkát, meddő teljestíménynek nevezzük. A reaktanciák<br>
slenléte miatt használatos a reaktív teljestímény elnevezés is.<br>
slogga látszólagos teljestímény, és mennyi a hatásos, munkavegző te Hogy a látszólagos teljesítményből mennyi a hatásos, munkavégző teljesítmény, és mennyi a meddő teljesítmény, az a feszültség és az áramerősség egymáshoz képest mért időbeli eltolódásától függ. Ezt a fáziseltérést láthatjuk a teljesítmény vektorábrán. Felhasználva azt, hogy a vektorábra derékszögű háromszög, felírhatjuk az egyes teljesítmények közötti összefüggéseket:

 $P^2 + Q^2 = S^2$ 

 $P = S \cdot cos\varphi = U \cdot I \cdot cos\varphi$ 

 $Q = S \cdot \sin \varphi = U \cdot I \cdot \sin \varphi$ 

#### - Teljesítménytényező

A coso megmutatja, hogy a látszólagos teljesítmény hányad része hatásos teljesítmény. Jelentősége miatt külön elnevezést kapott: teljesítménytényezőnek nevezzük.

$$
\cos \varphi = \frac{P}{S}
$$

Háromfázisú rendszer hatásos teljesítménye (szimmetrikus terhelés esetén):

 $P = 3 \cdot U_f \cdot I_f \cdot \cos \varphi$   $P = \sqrt{3} \cdot U_v \cdot I_v \cdot \cos \varphi$ 

P [W] – háromfázisú rendszer hatásos teljesítménye

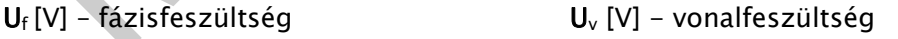

 $I_f$  [A] – fázis áramerősség  $I_v$  [V] – vonali áramerősség

 $cos \varphi$  - teljesítménytényező

A háromfázisú rendszer látszólagos teljesítménye - S [VA]:

 $S = 3 \cdot U_f, \quad I_f$   $S = \sqrt{3} \cdot U_u \cdot I_u$ 

A háromfázisú rendszer meddő teljesítménye - Q [Var - voltamper-reaktív -]:

$$
\mathbf{Q} = 3 \cdot U_f \cdot I_f \cdot \sin \varphi \qquad \qquad \mathbf{Q} = \sqrt{3} \cdot U_v \cdot I_v \cdot \sin \varphi
$$

- Villamos motor hatásfoka - η [%]:

$$
\eta = \frac{P_h}{P_{be}} \cdot 100 \text{ [%]}
$$

 $P_h$  [kW] - hasznos teljesítmény = a motor tengelyén leadott teljesítmény ( $P_t$ )

 $P_{be}$  [kW] – befektetett teljesítmény = a motor által felvett villamos teljesítmény ( $P_v$ )

- Villamos motor terhelése - x [%]:

$$
x = \frac{P_t}{P_{n\text{\'evl}}} \cdot 100 \, [\%]
$$

 $P_{n\acute{e}vl}$  [kW] - névleges teljesítmény

 $\frac{I_{\text{K}}}{I_{\text{tot}}}$  [kW] – hasznos teljesítmény = a motor tengelyén leadott teljesítmény (P<sub>2</sub>)<br>
villamos motor terhelése – x [%]:<br>
villamos motor terhelése – x [%]:<br>
villamos motor terhelése – x [%]:<br>  $x = \frac{P}{P_{\text{net}}} - 1$ - Ohm-törvény: Az áramkör valamely két pontja között átfolyó áram erőssége (I) egyenesen arányos a két pont közötti feszültséggel (U). Az arányossági tényező a két pont közötti vezetékszakasz ellenállásának reciproka ( *<sup>R</sup>*  $\frac{1}{n}$ ), illetve a vezetékszakasz vezetőképessége (**G**).

$$
I=\frac{1}{R}\cdot U=G\cdot U
$$

Másképp megfogalmazva:

Az áramkör két pontja közötti feszültség (U) arányos a két pont között átfolyó áram erősségével (I). Az arányossági tényező a vezetékszakasz ellenállása (R).

 $U = R \cdot I$ 

Megjegyzés: Az Ohm-törvényt a nemlineáris ellenállásoknál csak megszorításokkal tudjuk alkalmazni.

- Kirchhoff I. törvénye (a csomóponti törvény):

A csomópontba befolyó áramok összege megegyezik a csomópontból kifolyó áramok összegével.

 $\Sigma I_{be} = \Sigma I_{ki}$ 

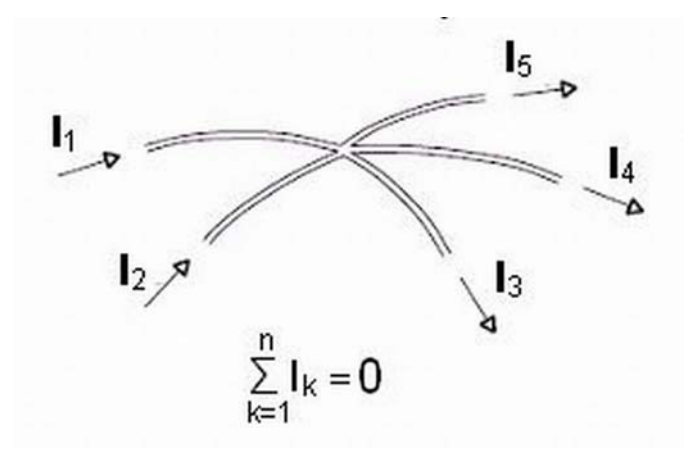

3. ábra. Kirchhoff I. törvénye

### - Kirchhoff II. törvénye (a huroktörvény):

Bármely zárt hurokban a feszültségek előjeles összege nulla.

 $\Sigma U_i = 0$ 

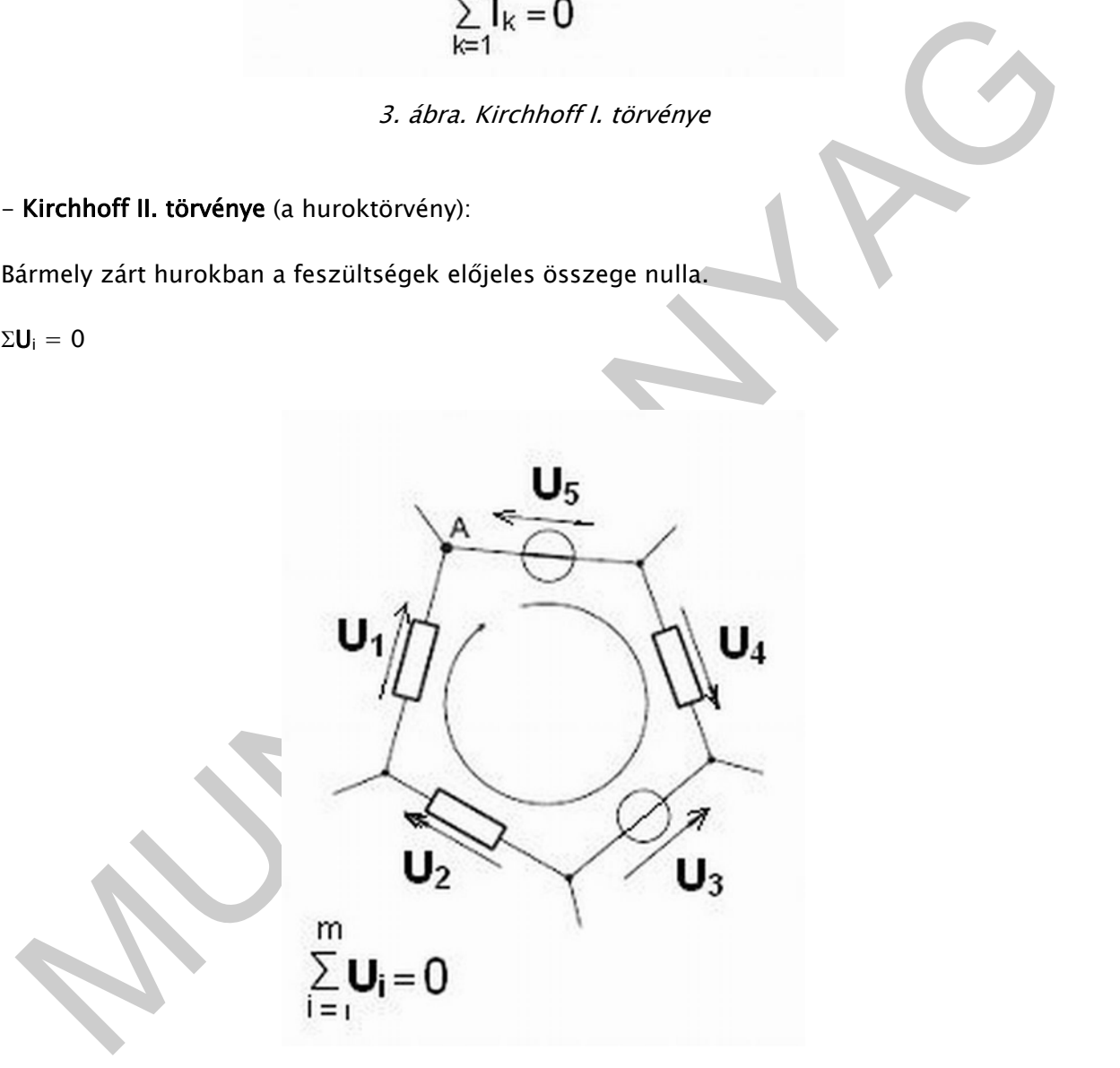

4. ábra. Kirchhoff II. törvénye

# 2. VILLAMOS JELLEMZŐK MÉRÉSE

A villamos jellemzők mérése digitális multiméterrel (MX-25 201 /5. ábra./) és lakatfogós multiméterrel (VOLTCRAFT VC609 /6. ábra./ és UNITEST CHB-48 /7. ábra./) történt.

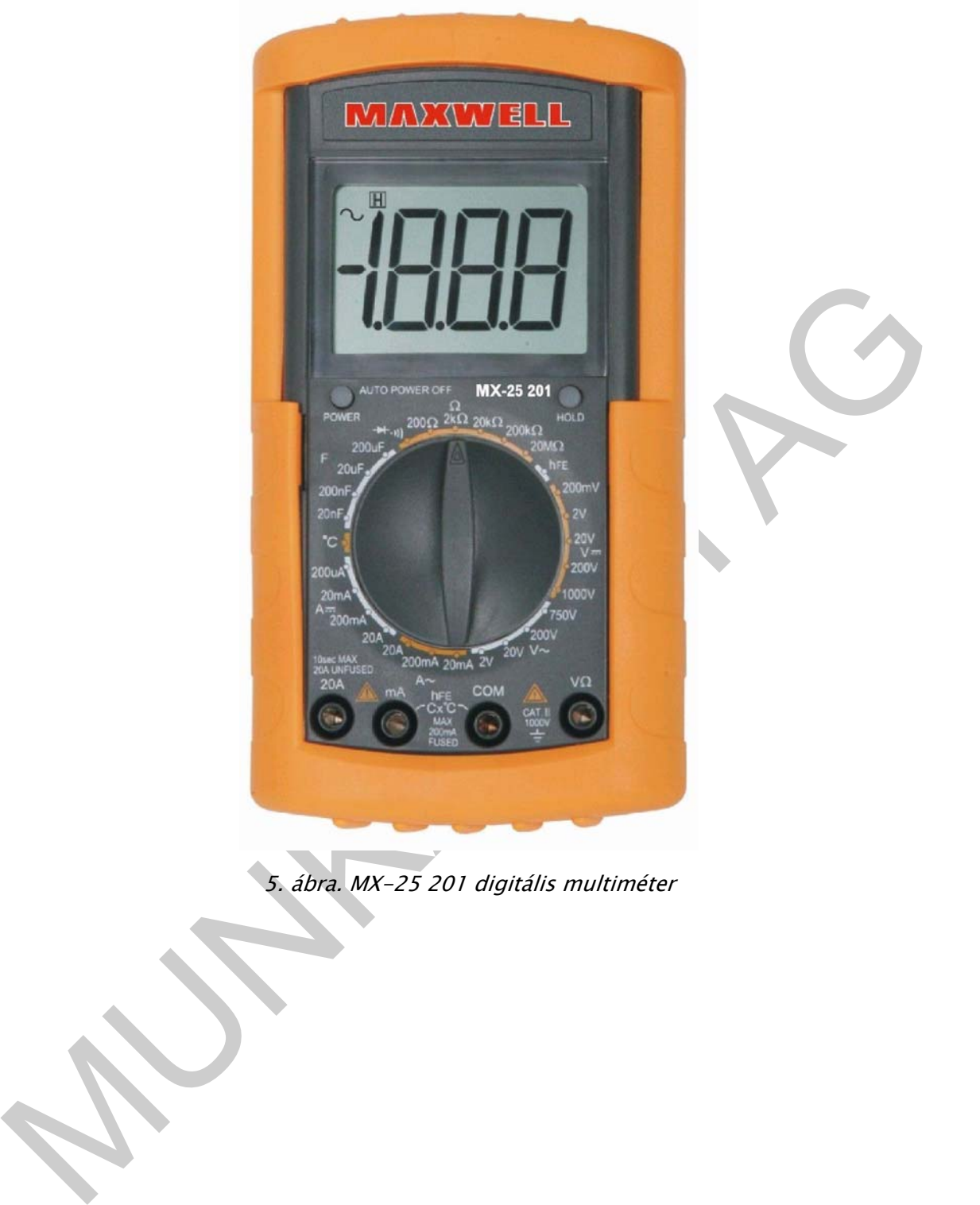

5. ábra. MX-25 201 digitális multiméter

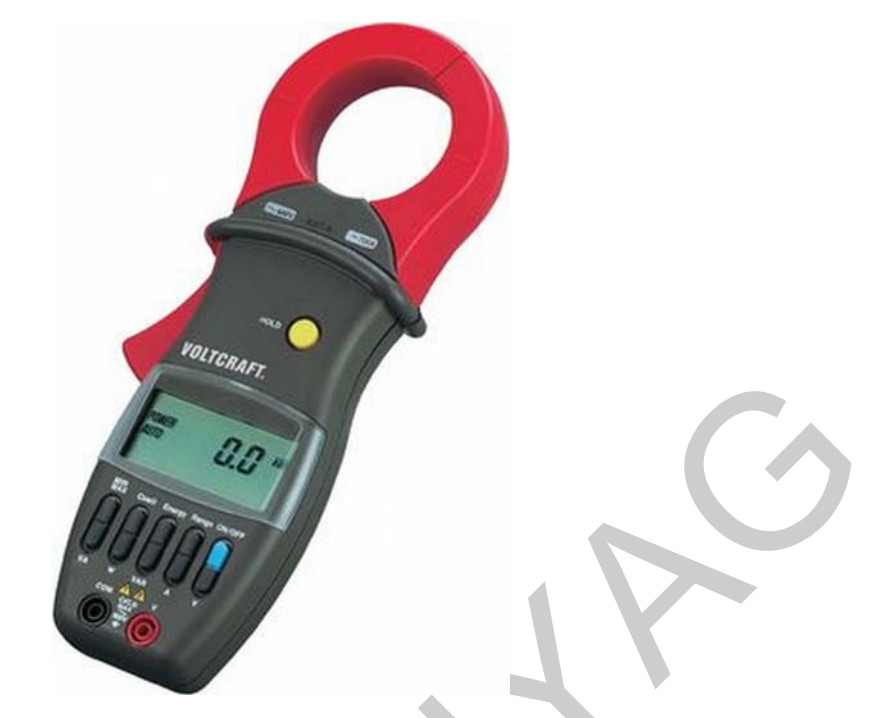

6. ábra. VOLTCRAFT VC609 TRMS lakatfogós multiméter

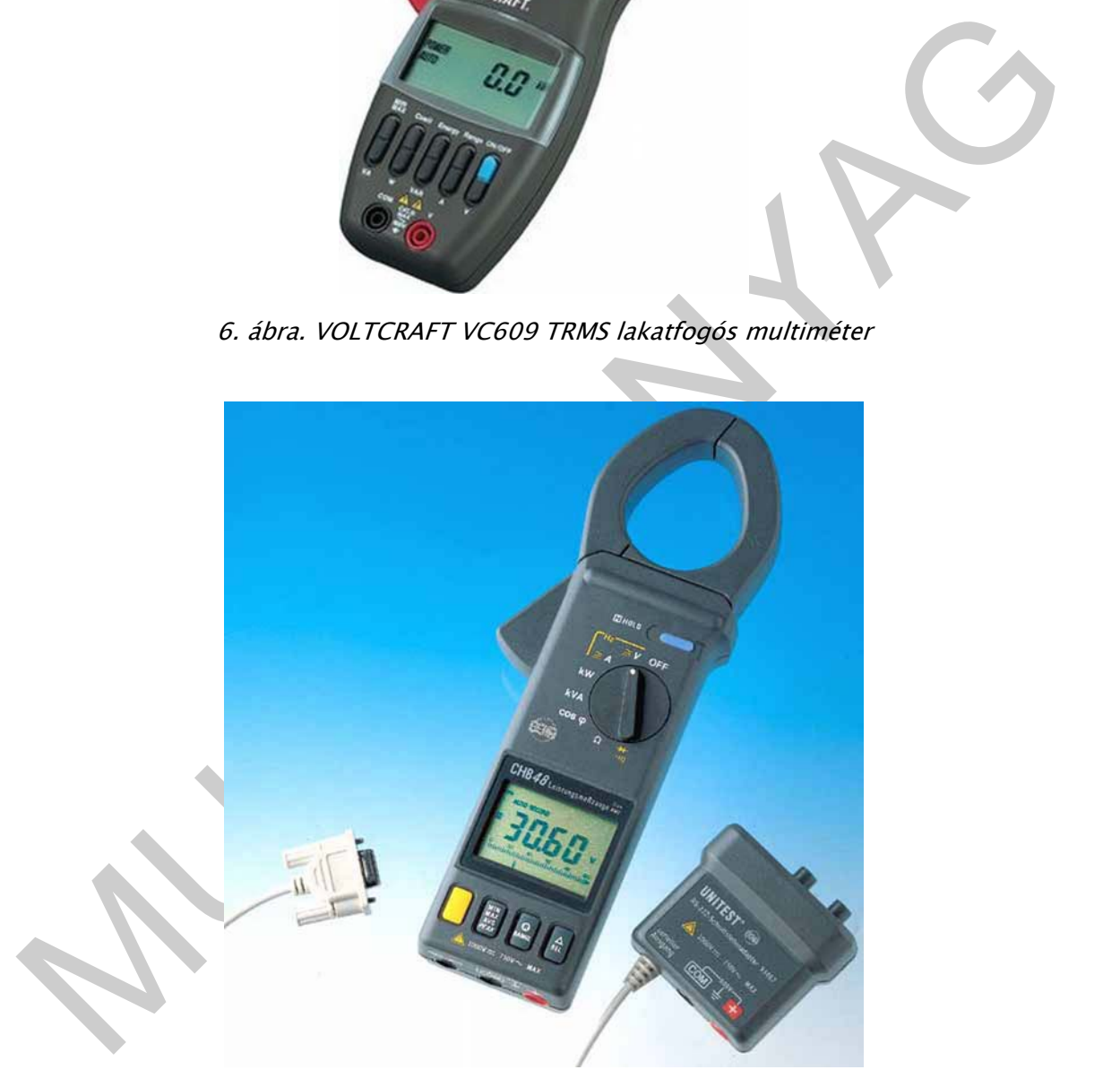

7. ábra. UNITEST-CHB-48 lakatfogó villamos teljesítménymérő

## A mérések leírása:

## 2.1. Áramerősség mérés

## A mérés lépései digitális multiméterrel:

1. A funkciókapcsolóval beállítjuk az üzemmódot (AC/DC) és a méréshatárt.

A méréshatárt ismeretlen áramerősség esetén a maximális értékre (AC és DC esetén is 20 A) állítjuk.

2. A fekete műszerzsinórt a "COM" hüvelybe, a piros műszerzsinórt DC esetén a "20 A", AC esetén a "V $\Omega$ " hüvelybe helyezzük.

3. A műszerzsinórokat csatlakoztatjuk a mérendő áramkörhöz.

4. A "POWER" gombbal bekapcsoljuk a műszert, s az LCD kijelzőn A-ben leolvashatjuk az áramerősség értékét.

5. A "HOLD" kapcsoló - amelyik műszeren van, a MX-25 201-en van - segítségével rögzíthetjük a mért értéket.

. A HOLD" kapcsolo – amelyik müszeren van, a MX-25 201-en van – segitségével<br>ogzitheljük a mért értéket.<br>mennyiben a mért áramerősség kisebb, mint 0,2 A, csökkenthetjük a méréshatárt a ontosabb méréshatárt a forméshatár v Amennyiben a mért áramerősség kisebb, mint 0,2 A, csökkenthetjük a méréshatárt a pontosabb mérési eredmény érdekében.

(A méréshatár váltását célszerű kikapcsolt állapotban – "POWER" gombbal – elvégezni.)

A mérést elvégezhetjük lakatfogós mérőműszerrel is.

A VC 609 lakatfogós mérőműszer kezelési utasítása az alábbi URL-címen érhető el:

http://www.produktinfo.conrad.com/datenblaetter/100000-124999/120474-an-01- HU-VC609\_lakatfogos\_meromuszer.pdf

Az UNITEST-CHB-48 lakatfogós mérőműszerrel a mérésnél lényeges eltérés, hogy a mérendő villamos jellemzőt a forgókapcsolóval választjuk ki.

## 2.2. Feszültségmérés

A mérés lépései digitális multiméterrel:

1. A funkciókapcsolóval beállítjuk az üzemmódot (AC/DC) és a méréshatárt.

A méréshatárt ismeretlen feszültség esetén a maximális értékre (AC esetén 750 V, DC esetén 1000 V) állítjuk.

2. A fekete műszerzsinórt a "COM" hüvelybe, a piros műszerzsinórt a "V $\Omega$ " hüvelybe helyezzük.

3. A műszerzsinórokat csatlakoztatjuk a mérendő áramkörhöz.

4. A "POWER" gombbal bekapcsoljuk a műszert, s az LCD kijelzőn V-ban leolvashatjuk a feszültség értékét.

5. A "HOLD" kapcsoló - amelyik műszeren van, a MX-25 201-en van - segítségével rögzíthetjük a mért értéket.

Amennyiben a mért feszültség kisebb, mint 200 V, változtathatjuk a méréshatárt a pontosabb mérési eredmény érdekében.

(A méréshatár váltását célszerű kikapcsolt állapotban – "POWER" gombbal – elvégezni.)

A mérést elvégezhetjük lakatfogós mérőműszerrel is.

### A VC 609 lakatfogós mérőműszer kezelési utasítása az alábbi URL-címen érhető el:

http://www.produktinfo.conrad.com/datenblaetter/100000-124999/120474-an-01- HU-VC609\_lakatfogos\_meromuszer.pdf

Az UNITEST-CHB-48 lakatfogós mérőműszerrel a mérésnél lényeges eltérés, hogy a mérendő villamos jellemzőt a forgókapcsolóval választjuk ki.

## 2.3. Ellenállásmérés

A mérés lépései digitális multiméterrel:

Ellenállást kikapcsolt vagy kiépített alkatrészen KELL mérni!

1. A funkciókapcsolóval beállítjuk a méréshatárt.

A méréshatárt ismeretlen ellenállás esetén a maximális értékre 20 M $\Omega$  állítjuk.

2. A fekete műszerzsinórt a "COM" hüvelybe, a piros műszerzsinórt a "V $\Omega$ " hüvelybe helyezzük.

3. A műszerzsinórokat csatlakoztatjuk a mérendő ellenálláshoz.

4. A "POWER" gombbal bekapcsoljuk a műszert, s az LCD kijelzőn  $\Omega$ -ban leolvashatjuk az ellenállás értékét.

5. A "HOLD" kapcsoló – amelyik műszeren van, a MX-25 201-en van – segítségével rögzíthetjük a mért értéket.

Amennyiben a mért ellenállás kisebb, mint 200 k $\Omega$ , változtathatjuk a méréshatárt a pontosabb mérési eredmény érdekében.

(A méréshatár váltását célszerű kikapcsolt állapotban - "POWER" gombbal - elvégezni.)

## 2.4. Teljesítmény mérése

A mérést lakatfogós mérőműszerrel végezhetjük.

A VC 609 lakatfogós mérőműszer kezelési utasítása az alábbi URL-címen érhető el: http://www.produktinfo.conrad.com/datenblaetter/100000-124999/120474-an-01-HU-VC609\_lakatfogos\_meromuszer.pdf

A VC 609 lakatfogós mérőműszerrel az elektrotechnikában megkülönböztetett mindhárom teljesítmény (a hatásos teljesítmény [W], a látszólagos teljesítmény [VA], s a meddő teljesítmény [var]) mérhető.

-interstatati sintereteire teletation and sexera in manurant setus Comic and Northelessand and the endicate state of the computer computer and the multipletary of the multipletary of the multipletary of the multipletary of Az UNITEST-CHB-48 lakatfogós mérőműszerrel a mérésnél lényeges eltérés, hogy a mérendő villamos jellemzőt a forgókapcsolóval választjuk ki. Meddő teljesítmény mérésére nem alkalmas.

## $2.5. \cos \varphi$  mérése

A mérést lakatfogós mérőműszerrel végezhetjük.

A VC 609 lakatfogós mérőműszer kezelési utasítása az alábbi URL-címen érhető el:

http://www.produktinfo.conrad.com/datenblaetter/100000-124999/120474-an-01-HU-VC609\_lakatfogos\_meromuszer.pdf

Az UNITEST-CHB-48 lakatfogós mérőműszerrel a mérésnél lényeges eltérés, hogy a mérendő villamos jellemzőt a forgókapcsolóval választjuk ki.

## 3. MINTAFELADAT

Feladat: Villamos gép teljesítményének és hatásfokának a kiszámítása.

Számítsa ki, egy háromfázisú villamos motor elektromos teljesítményfelvételét mértékadó terhelésnél, s határozza meg a villamos motor hatásfokát az alábbi adatok mellett:

Adott:

- A villamos motor névleges teljesítménye: 45 kW
- A mértékadó terhelés: 89 %
- A mértékadó terhelésnél mért villamos jellemzők:

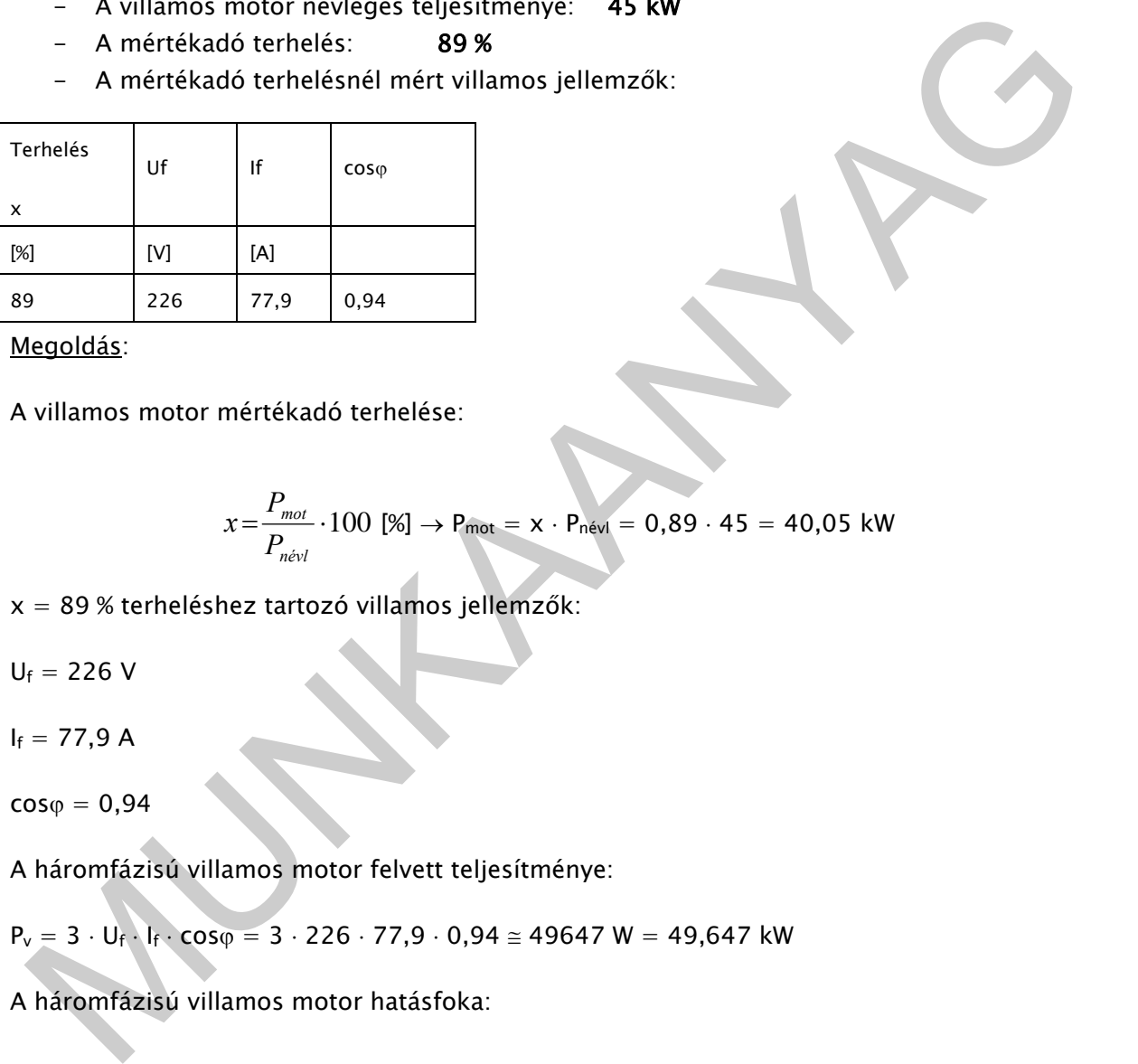

Megoldás:

A villamos motor mértékadó terhelése:

$$
x = \frac{P_{\text{mot}}}{P_{\text{nevil}}} \cdot 100 \, [\%] \rightarrow P_{\text{mot}} = x \cdot P_{\text{nevil}} = 0.89 \cdot 45 = 40.05 \, \text{kW}
$$

 $x = 89$  % terheléshez tartozó villamos jellemzők:

$$
U_f = 226 \ V
$$

 $I_f = 77,9$  A

 $cos \phi = 0,94$ 

A háromfázisú villamos motor felvett teljesítménye:

$$
P_v = 3 \cdot U_f \cdot I_f \cdot cos\phi = 3 \cdot 226 \cdot 77,9 \cdot 0,94 \cong 49647 \; W = 49,647 \; kW
$$

A háromfázisú villamos motor hatásfoka:

$$
\eta = \frac{P_{\text{mot}}}{P_v} \cdot 100 = \frac{40,05}{49,647} \cdot 100 \approx 80,7\%
$$

### Összefoglalás

Az adott szakmai információtartalom áttanulmányozásával és a "TANULÁSIRÁNYITÓ" segítségével feleleveníthetjük ismereteinket a villamos mérésekről; megismerhetjük az elektromos gépek, berendezések mért villamos jellemzőiből más jellemzők kiszámítását és az eredmények feldolgozását. Az "ÖNELLENŐRZŐ FELADATOK" és a "MEGOLDÁSOK" segítik ismereteink megerősítését.

Összefoglalásként válasz a felvetett esetre:

A szakmai információtartalom, s a "TANULÁSIRÁNYÍTÓ" biztosítja az "ESETFELVETÉS − MUNKAHELYZET" részben leírtak megvalósítását.

# TANULÁSIRÁNYÍTÓ

Tanulmányozza a villamos alapméréseket, az elektromos erőforrású gépek, berendezések, villamos jellemzőinek mérését, s a mért adatok feldolgozásával új villamos jellemzők meghatározásával foglalkozó szakmai információtartalmat!

## Oldja meg a következő tanulásirányító gyakorló feladatokat! A mért adatokból határozza meg az új villamos jellemzőket, illetve végezze el a feldolgozásukat!

Deákvári József - dr. Földesi István: Villamos motor diagnosztikájalanyagból használjuk fel a 45 kW névleges teljesítményű villamos motor mérési adatait, más villamos jellemzők (P $v$ ,  $\eta$ , S, Q) meghatározására.

MUNKAHELYZET" részben leírtak megvalósítását.<br>
ANULÁSIRÁNYÍTÓ<br>
ANULÁSIRÁNYÍTÓ<br>
ANULÁSIRÁNYÍTÓ<br>
ANULÁSIRÁNYÍTÓ<br>
ANULÁSIRÁNYÍTÓ<br>
ANULÁSIRÁNYÍTÓ<br>
ANULÁSIRÁNYÍTÓ<br>
ANULÁSIRÁNYÍTÓ<br>
ANULÁSIRÁNYÍTÓ<br>
ARUS A regular meg a következő A mérés során egy 45 kW névleges teljesítményű hajtóműves háromfázisú, aszinkron villamos motort a tengelyen keresztül fékeztünk egy villamos fékpaddal. A méréseket üresjárásban, 5kW, 10kW, 15kW, 20kW, 25kW, 30kW, 35kW, 40kW, 45kW terhelésnél végeztük. Minden terhelési szintnél CHB-48 típusú lakatfogóval megmértük a motor áramfelvételét ( $I_f$ ), a fázisfeszültséget ( $U_f$ ), a felvett teljesítményt (felvett fázisteljesítményt  $P_f$ ) és a cosϕ-t.2

A mérés összeállítása (8. ábra.):

-

<sup>1</sup> http://www.fvmmi.hu/doc/kutat/618\_rezges.pdf?PHPSESSID=d7b5c61d90d0c85b81eb490a9cbaa783 (2010. október 10.)

<sup>2</sup> http://www.fvmmi.hu/doc/kutat/618\_rezges.pdf?PHPSESSID=d7b5c61d90d0c85b81eb490a9cbaa783 (2010. október 10.)

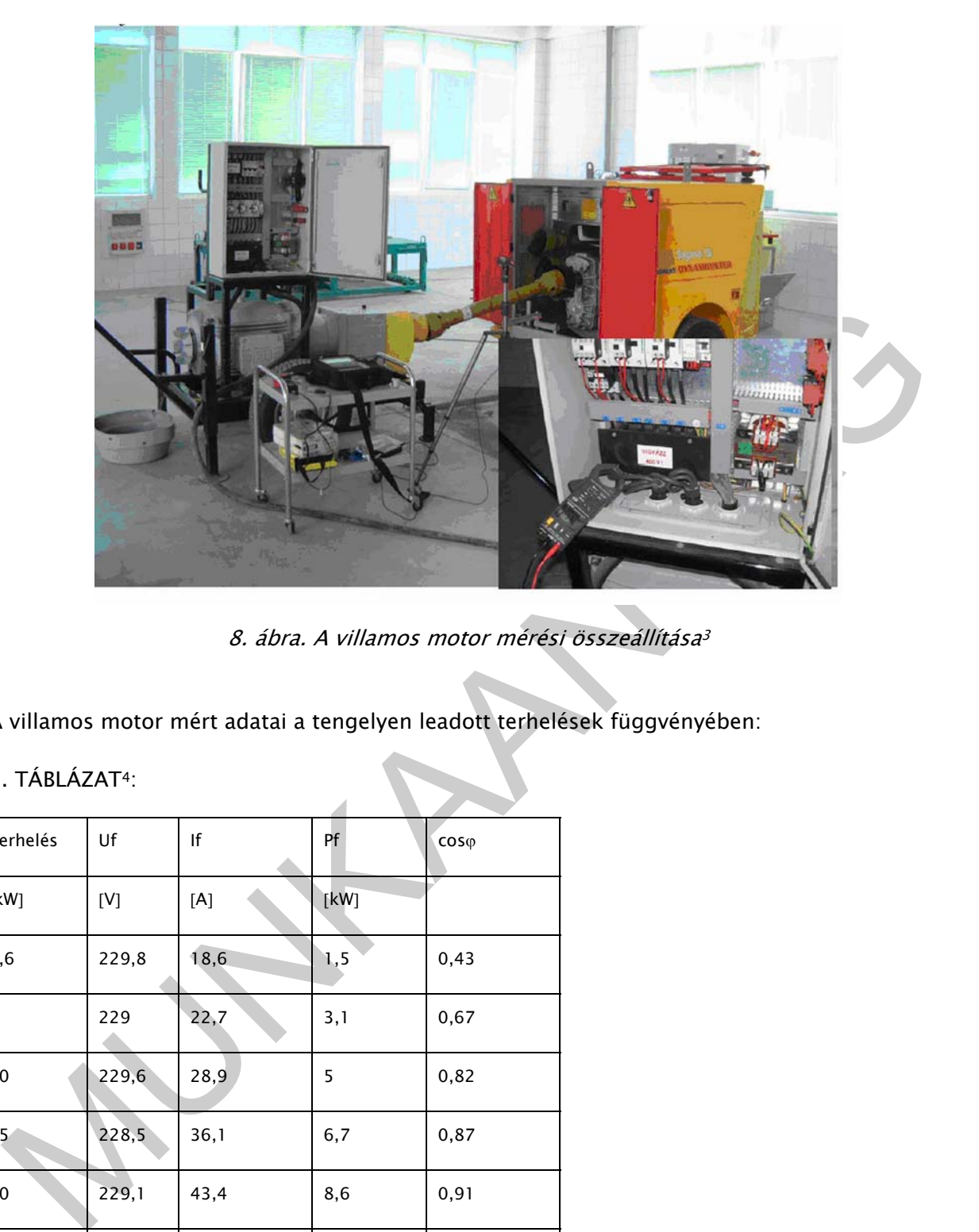

8. ábra. A villamos motor mérési összeállítása<sup>3</sup>

A villamos motor mért adatai a tengelyen leadott terhelések függvényében:

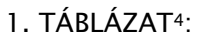

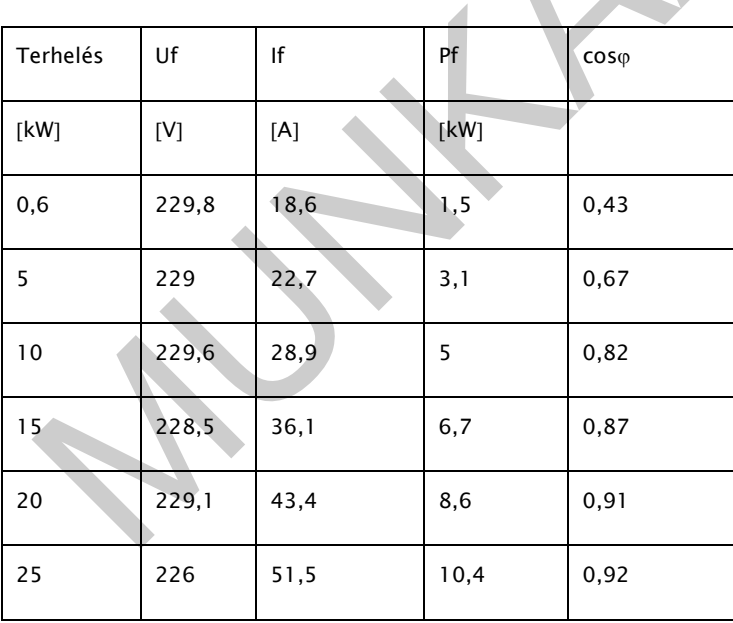

-

<sup>3</sup> http://www.fvmmi.hu/doc/kutat/618\_rezges.pdf?PHPSESSID=d7b5c61d90d0c85b81eb490a9cbaa783 (2010. október 10.)

<sup>4</sup> http://www.fvmmi.hu/doc/kutat/618\_rezges.pdf?PHPSESSID=d7b5c61d90d0c85b81eb490a9cbaa783 (2010. október 10.)

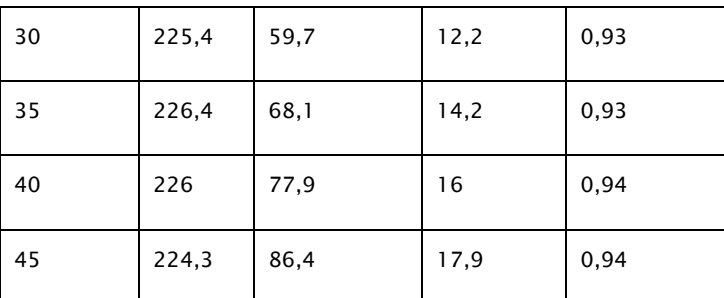

1. Határozza meg a háromfázisú aszinkron villamos motor összesen felvett villamos teljesítményét (P<sub>vö</sub>), és a villamos motor hatásfokát ( $\eta$ ) 10 kW terhelésnél!

2. Határozza meg a háromfázisú aszinkron villamos motor összesen felvett villamos teljesítményét (Pvö), a látszólagos teljesítményét (S) és a meddő teljesítményét (Q) 40 kW terhelésnél!

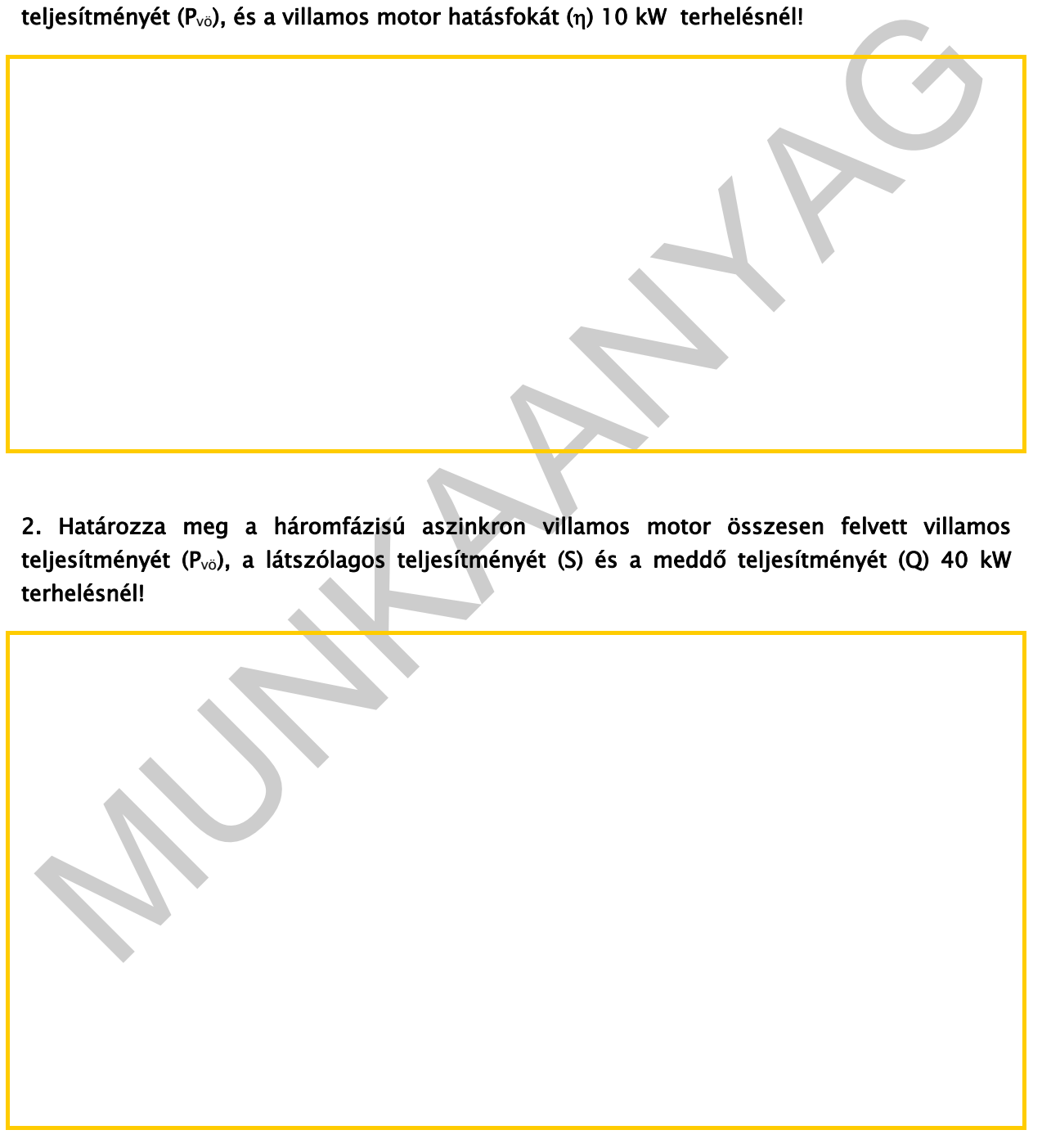

3. Ábrázolja a háromfázisú aszinkron motor áramfelvételét  $(I_f)$  a leadott teljesítmény függvényében! Az 1. TÁBLÁZAT adatait használja a grafikon készítéséhez!

**MUNITARYAGIN** 

4. Ábrázolja a háromfázisú aszinkron motor teljesítménytényezőjét (coso) a leadott teljesítmény függvényében! Az 1. TÁBLÁZAT adatait használja a grafikon készítéséhez!

**MUNITARYAGIN** 

5. Határozza meg a háromfázisú aszinkron villamos motor hatásfokát 30 kW terhelésnél!

6. Határozza meg hány %-os az eltérés, ha a mért fázisteljesítményből (Pf) számolom ki az összes felvett villamos teljesítményt, a mért fázisáramból (If), a fázisfeszültségből (Uf), teljesítménytényezőből (coso) kiszámított összes felvett villamos teljesítményhez viszonyítva, 0,6 kW-os, 25 kW-os és 45 kW-os terheléseknél!

Matirozza meg hány X-os az eltérés, ha a mért fázisteljesítményből (P) számolom ki az<br>szesz felvett villamos teljestményt, a mért fázisáramhól (I.), a fázisfeszültségből (U.),<br>elejestménytézvezőből (Ossy kiszámírótt osszes

## 7. Mekkora áramot (I) vesz fel egy 144 V-os és 22 kW-os teljesítményt leadó egyenáramú motor, melynek hatásfoka 80 %?

8. Három ellenállás - 5  $\Omega$ , 10  $\Omega$ , 20  $\Omega$  - eredő ellenállását számítsa ki

a.) ha sorba kötjük!

b) ha párhuzamosan kötjük!

Marom ellenállás - 5 Ω, 10 Ω, 20 Ω - eredő ellenállását számítsa k<br>
3) ha sorba kötjük!<br>
1) ha párhuzamosan kötjük!<br>
10 m hosszú, 1 mm átmérőjű vezetéken 2 Ω ellenállást mértünk. Mennyi a vezeték<br>
1|llagos ellenállása? 9. 10 m hosszú, 1 mm átmérőjű vezetéken 2  $\Omega$  ellenállást mértünk. Mennyi a vezeték fajlagos ellenállása?

## MEGOLDÁS

1. Adatok az "1. TÁBLÁZAT"-ból:

 $U_f = 229.6$  V;  $I_f = 28.9$  A;  $cos \phi = 0.82$ 

A háromfázisú aszinkron motor összesen felvett villamos teljesítménye:

 $P_{\nu\delta} = 3 \cdot U_f \cdot I_f \cdot \cos \varphi = 3 \cdot 229.6 \cdot 28.9 \cdot 0.82 \approx 16323 \text{ W} = 16.323 \text{ kW}$ 

 $P_h = 10$  kW;  $P_{be} = P_{vö} = 16,323$  kW

A villamos motor hatásfoka:

$$
\eta = \frac{P_h}{P_{be}} \cdot 100 = \frac{10}{16,323} \cdot 100 \approx \underline{61,3\%}
$$

2. Adatok az "1. TÁBLÁZAT"-ból:

 $U_f = 226$  V;  $I_f = 77.9$  A;  $cos \phi = 0.94$ 

A háromfázisú aszinkron motor összesen felvett villamos teljesítménye:

$$
P_{v\bar{\sigma}} = 3 \cdot U_f \cdot I_f \cdot \cos \varphi = 3 \cdot 226 \cdot 77.9 \cdot 0.94 \approx 49647 \text{ W} = \frac{49.647 \text{ kW}}{493.647 \text{ kW}}
$$

A háromfázisú aszinkron motor látszólagos teljesítménye (S [kW]) 40 kW terhelésnél:

$$
n = 10 \text{ kW}; \quad P_{be} = P_{vo} = 16,323 \text{ kW}
$$
\n
$$
\eta = \frac{P_h}{P_{be}} \cdot 100 = \frac{10}{16,323} \cdot 100 \approx \frac{61.3 \text{ W}}{61.328}
$$
\n
$$
\text{Adataok az "1. TABLÁZAT" - ból:}
$$
\n
$$
r = 226 \text{ V}; \quad l_f = 77,9 \text{ A}; \quad \cos\varphi = 0.94
$$
\n
$$
\text{háromfázisú aszinkron motor összesen felvett villamos teljesítménye:}
$$
\n
$$
P_{vo} = 3 \cdot U_f \cdot I_f \cdot \cos\varphi = 3 \cdot 226 \cdot 77,9 \cdot 0.94 \approx 49647 \text{ W} = \frac{49.647 \text{ kW}}{42.647 \text{ kW}}
$$
\n
$$
\text{háromfázisú aszinkron motor låtszólagos teljesítménye (S [kW]) 40 \text{ kW terhelésnél:}
$$
\n
$$
S = 3 \cdot U_f \cdot I_f = 3 \cdot 226 \cdot 77,9 \approx 52816 \text{ W} = \frac{52,816 \text{ kW}}{42.647 \text{ kW}}
$$
\n
$$
\text{háromfázisú aszinkron motor meddő teljesítménye (Q [kW]) 40 \text{ kW terhelésnél:}
$$
\n
$$
\cos\varphi = 0.94 \rightarrow \sin\varphi \approx 0.34
$$
\n
$$
Q = 3 \cdot U_f \cdot I_f \cdot \sin\varphi = 3 \cdot 226 \cdot 77,9 \cdot 0.34 \approx 17958 \text{ W} = \frac{17,958 \text{ kW}}{17,958 \text{ W}} = \frac{17,958 \text{ kW}}{17,958 \text{ W}} = \frac{17,958 \text{ kW}}{17,958 \text{ W}} = \frac{17,958 \text{ kW}}{17,958 \text{ W}} = \frac{17,958 \text{ kW}}{17,958 \text{ W}} = \frac{17,958 \text{ kW}}{17,958 \text{ W
$$

A háromfázisú aszinkron motor meddő teljesítménye (Q [kW]) 40 kW terhelésnél:

 $\cos \varphi = 0.94 \rightarrow \sin \varphi \approx 0.34$ 

$$
Q = 3 \cdot U_f \cdot I_f \cdot \sin \varphi = 3 \cdot 226 \cdot 77.9 \cdot 0.34 \approx 17958 \text{ W} = \frac{17.958 \text{ kW}}{17.958 \text{ kW}}
$$

3. Adatok az "1. TÁBLÁZAT"-ból:

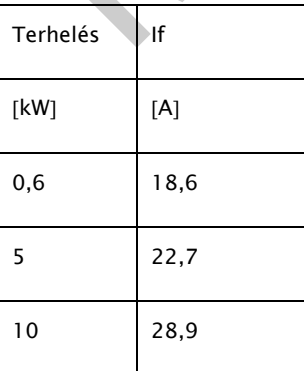

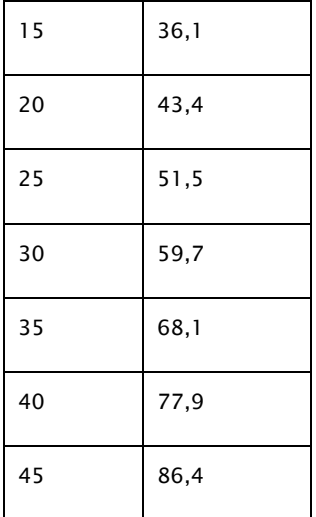

A megoldás:

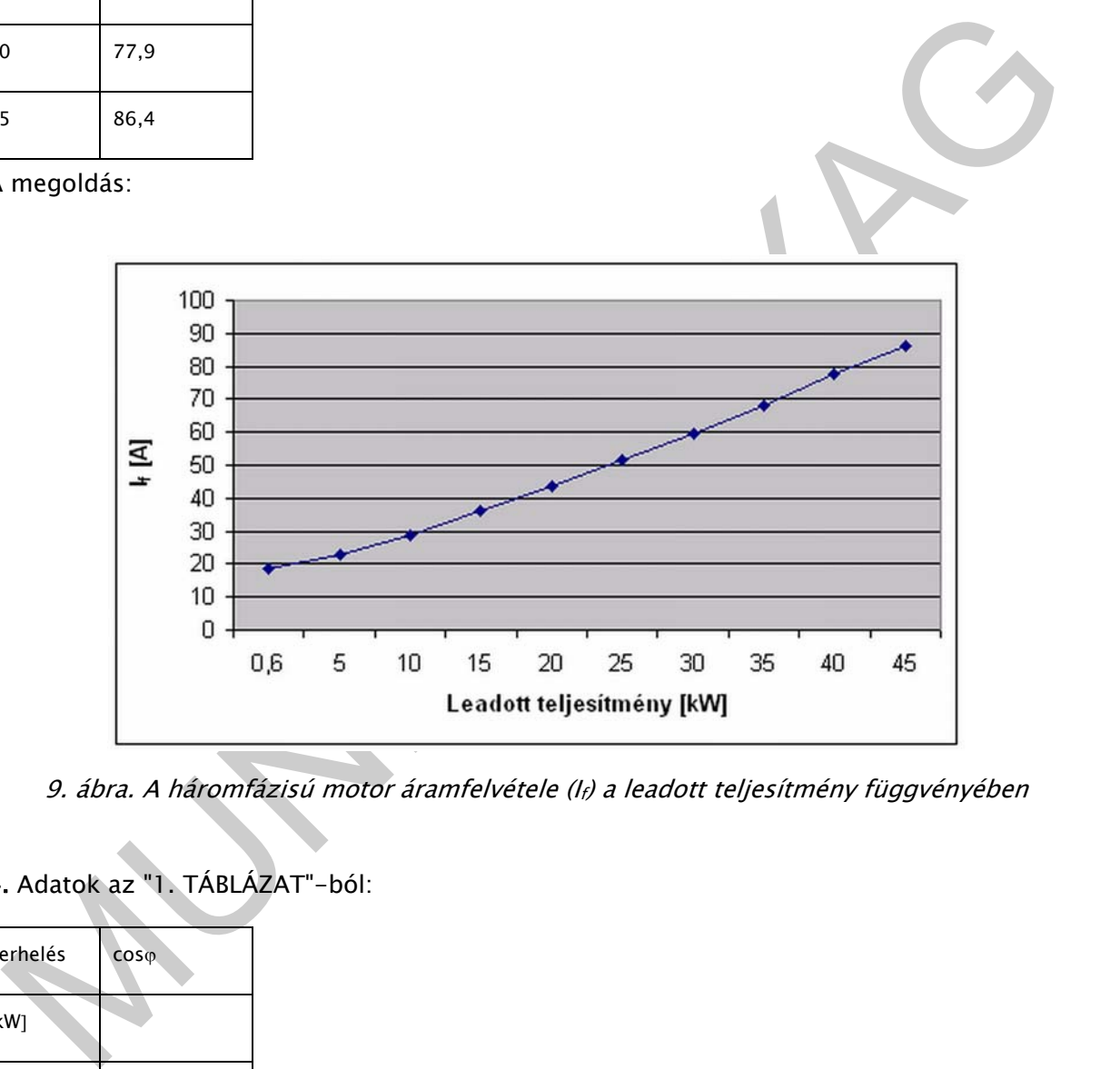

9. ábra. A háromfázisú motor áramfelvétele (If) a leadott teljesítmény függvényében

## 4. Adatok az "1. TÁBLÁZAT"-ból:

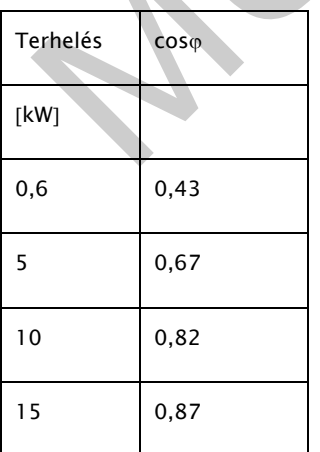

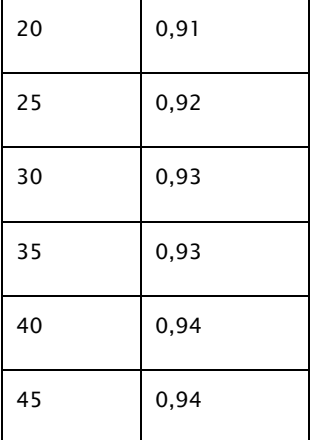

A megoldás:

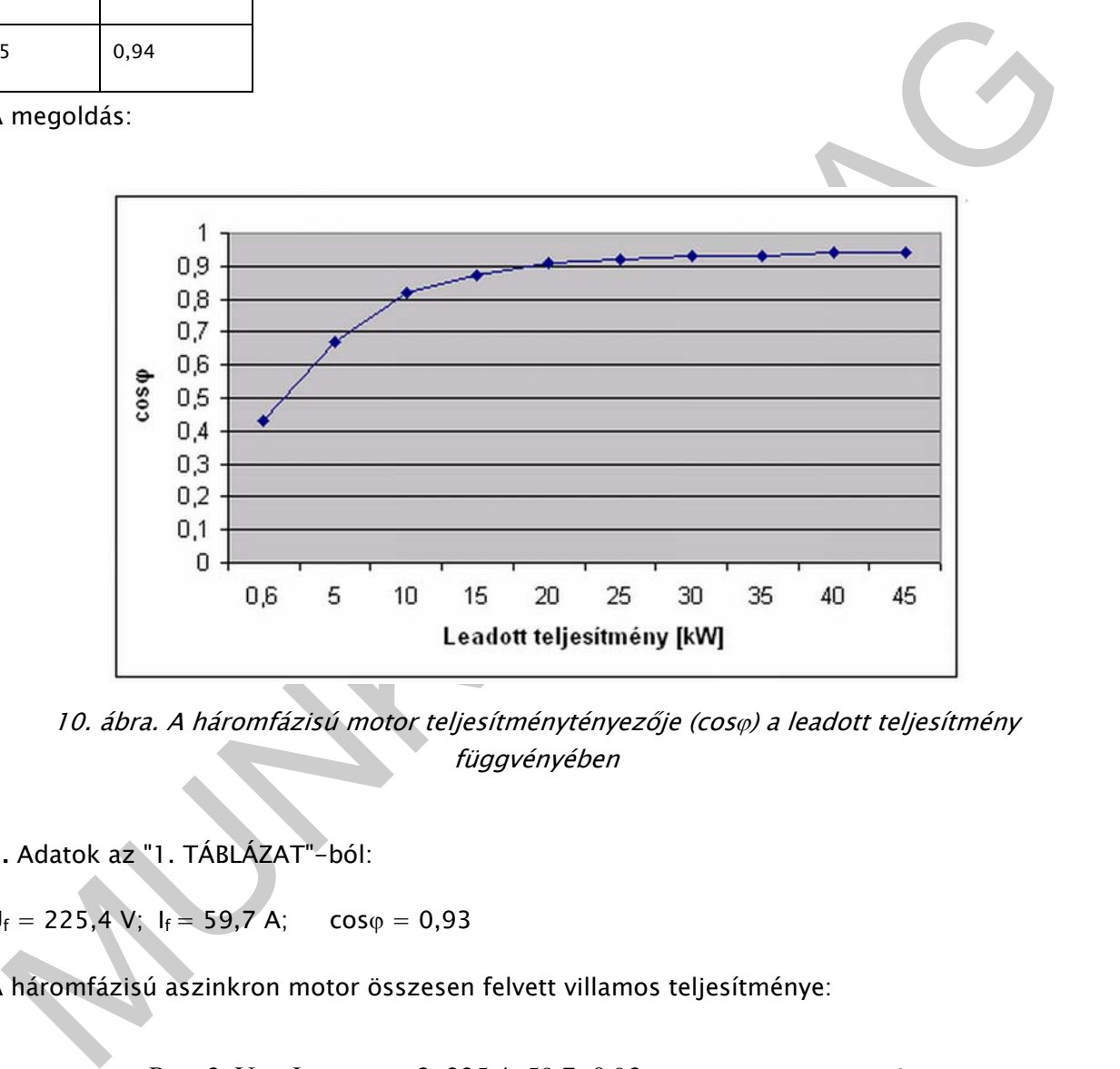

10. ábra. A háromfázisú motor teljesítménytényezője (coso) a leadott teljesítmény függvényében

5. Adatok az "1. TÁBLÁZAT"-ból:

 $U_f = 225,4$  V;  $I_f = 59,7$  A;  $cos \varphi = 0,93$ 

A háromfázisú aszinkron motor összesen felvett villamos teljesítménye:

$$
P_{v\bar{\sigma}} = 3 \cdot U_f \cdot I_f \cdot \cos \varphi = 3 \cdot 225.4 \cdot 59.7 \cdot 0.93 \approx 37543 \text{ W} = \frac{37.543 \text{ kW}}{21.543 \text{ kW}}
$$

 $P_h = 30 \text{ kW}$ ;  $P_{be} = P_{vö} = 37,543 \text{ kW}$ 

A villamos motor hatásfoka:

$$
\eta = \frac{P_h}{P_{be}} \cdot 100 = \frac{30}{37,543} \cdot 100 \approx \frac{79.9 \text{ %}}{}
$$

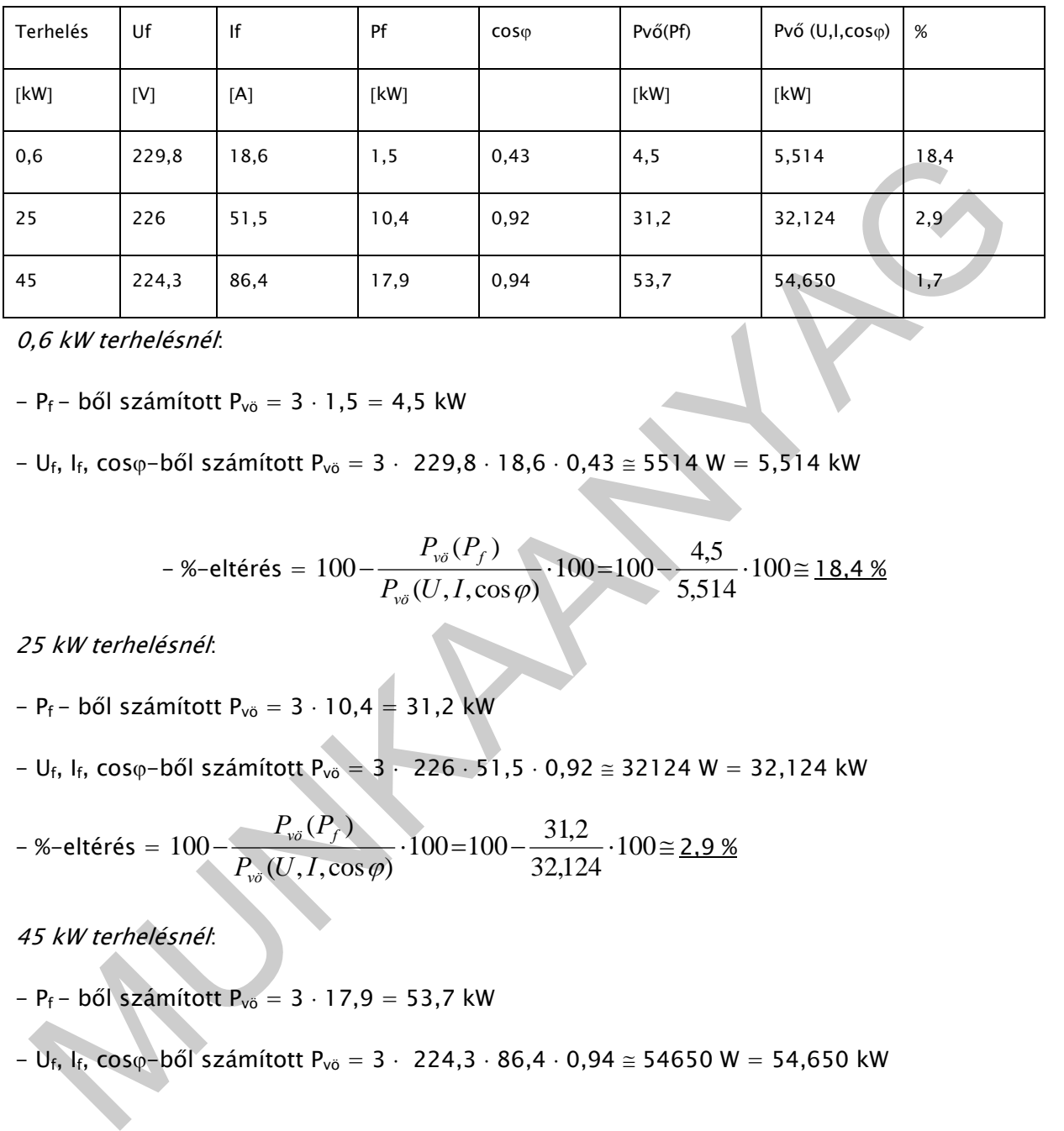

6. Adatok az "1. TÁBLÁZAT"-ból a számított adatokkal kiegészítve:

0,6 kW terhelésnél:

-  $P_f$  - ből számított  $P_{\nu\ddot{o}} = 3 \cdot 1, 5 = 4, 5$  kW

 $-U_f$ , I<sub>f</sub>, cos<sub> $\phi$ </sub>-ből számított P<sub>vö</sub> = 3 · 229,8 · 18,6 · 0,43  $\approx$  5514 W = 5,514 kW

$$
- %-eltérés = 100 - \frac{P_{\nu\delta}(P_f)}{P_{\nu\delta}(U, I, \cos\varphi)} \cdot 100 = 100 - \frac{4.5}{5.514} \cdot 100 = \underline{18.4\%}
$$

25 kW terhelésnél:

– 
$$
P_f
$$
 – ből számított  $P_{v0}$  = 3 · 10,4 = 31,2 kW

 $-U_f$ , I<sub>f</sub>, cos<sub> $\varphi$ </sub>-ből számított P<sub>vö</sub> = 3 · 226 · 51,5 · 0,92  $\cong$  32124 W = 32,124 kW

$$
- %-eltérés = 100 - \frac{P_{\nu\bar{\sigma}}(P_f)}{P_{\nu\bar{\sigma}}(U, I, \cos\varphi)} \cdot 100 = 100 - \frac{31,2}{32,124} \cdot 100 = \underline{2.9\%}
$$

45 kW terhelésnél:

–  $P_f$  – ből számított  $P_{\nu 0} = 3 \cdot 17,9 = 53,7$  kW

 $-U_{f}$ , I<sub>f</sub>, cos<sub> $\phi$ </sub>-ből számított P<sub>vö</sub> = 3 · 224,3 · 86,4 · 0,94  $\approx$  54650 W = 54,650 kW

$$
- % - \text{eltérés} = 100 - \frac{P_{\text{vo}}(P_f)}{P_{\text{vo}}(U, I, \cos \varphi)} \cdot 100 = 100 - \frac{53,7}{54,650} \cdot 100 = 1.7 %
$$

**7.** Adott:  $U = 144 \text{ V}; \quad \eta = 80 \text{ %}; \quad P_h = 22 \text{ kW} = 22000 \text{ W}$ 

Egyenáram villamos teljesítménye:  $P_v = U \cdot I$ 

$$
\eta = \frac{P_h}{P_{be}} = \frac{P_h}{P_v} = \frac{P_h}{U \cdot I} \to 1
$$

Az egyenáramú motor által felvett áram erőssége (I [kW]):

$$
I = \frac{P_h}{U \cdot \eta} = \frac{22000}{144 \cdot 0.8} \approx 191 \text{ A}
$$

**8.** Adott:  $R_1 = 5 \Omega$ ;  $R_2 = 10 \Omega$ ;  $R_3 = 20 \Omega$ 

a) Sorba kötött ellenállások eredője ( $R_e$  [ $\Omega$ ]):

 $R_e = R_1 + R_2 + R_3 = 5 + 10 + 20 = 35\Omega$ 

b) Párhuzamosan kötött ellenállások eredője ( $\mathbf{R}_{e}$  [ $\Omega$ ]):

6. Adot, R<sub>1</sub> = 5 Ω, R<sub>2</sub> = 10 Ω, R<sub>3</sub> = 20 Ω

\n6. Adot, R<sub>1</sub> = 5 Ω, R<sub>2</sub> = 10 Ω, R<sub>3</sub> = 20 Ω

\n7. Adot, R<sub>2</sub> = 5 + 10 + 20 = 35Ω

\n8. Adot, R<sub>2</sub> = R<sub>1</sub> + R<sub>2</sub> + R<sub>3</sub> = 5 + 10 + 20 = 35Ω

\n9. Adot, R<sub>2</sub> = R<sub>1</sub> + R<sub>2</sub> + R<sub>3</sub> = 5 + 10 + 20 = 35Ω

\n1. Az ellenállás képlet:

\n
$$
R = \rho \cdot \frac{l}{A} = \rho \cdot \frac{l}{d^2 \cdot \pi} = \rho \cdot \frac{l}{d^2 \cdot \pi} = \frac{2 \cdot 1^2 \cdot \pi}{4}
$$
\n6. Adot, R<sub>2</sub> = 2, 86 Ω

\n1. Az ellenállás képlet:

\n
$$
R = \rho \cdot \frac{l}{A} = \rho \cdot \frac{l}{d^2 \cdot \pi} = \frac{2 \cdot 1^2 \cdot \pi}{4}
$$
\n1. Bajlagos ellenállás értéke:

\n
$$
\rho = \frac{R \cdot d^2 \cdot \pi}{4 \cdot l} = \frac{2 \cdot 1^2 \cdot \pi}{4 \cdot 10} \approx 0.157 \frac{\Omega \cdot mm^2}{m}
$$

9. Az ellenállás képlete:

$$
R = \rho \cdot \frac{l}{A} = \rho \cdot \frac{l}{d^2 \cdot \pi} \text{ (ebből)} \rightarrow
$$

A fajlagos ellenállás értéke:

$$
\rho = \frac{R \cdot d^2 \cdot \pi}{4 \cdot l} = \frac{2 \cdot 1^2 \cdot \pi}{4 \cdot 10} \approx \frac{0.157}{m} \frac{\Omega \cdot mm^2}{m}
$$

# ÖNELLENŐRZŐ FELADATOK

## 1. feladat

Határozza meg a háromfázisú, aszinkron villamos motor mért jellemzői (a mellékelt TÁBLÁZAT-ban) alapján a különböző terheléseknél felvett villamos teljesítményét (P<sub>vö</sub>) és ábrázolja a leadott teljesítmény függvényében! Az eredményeket írja be a táblázat üres oszlopába! A villamos motor névleges teljesítménye: 45 kW.

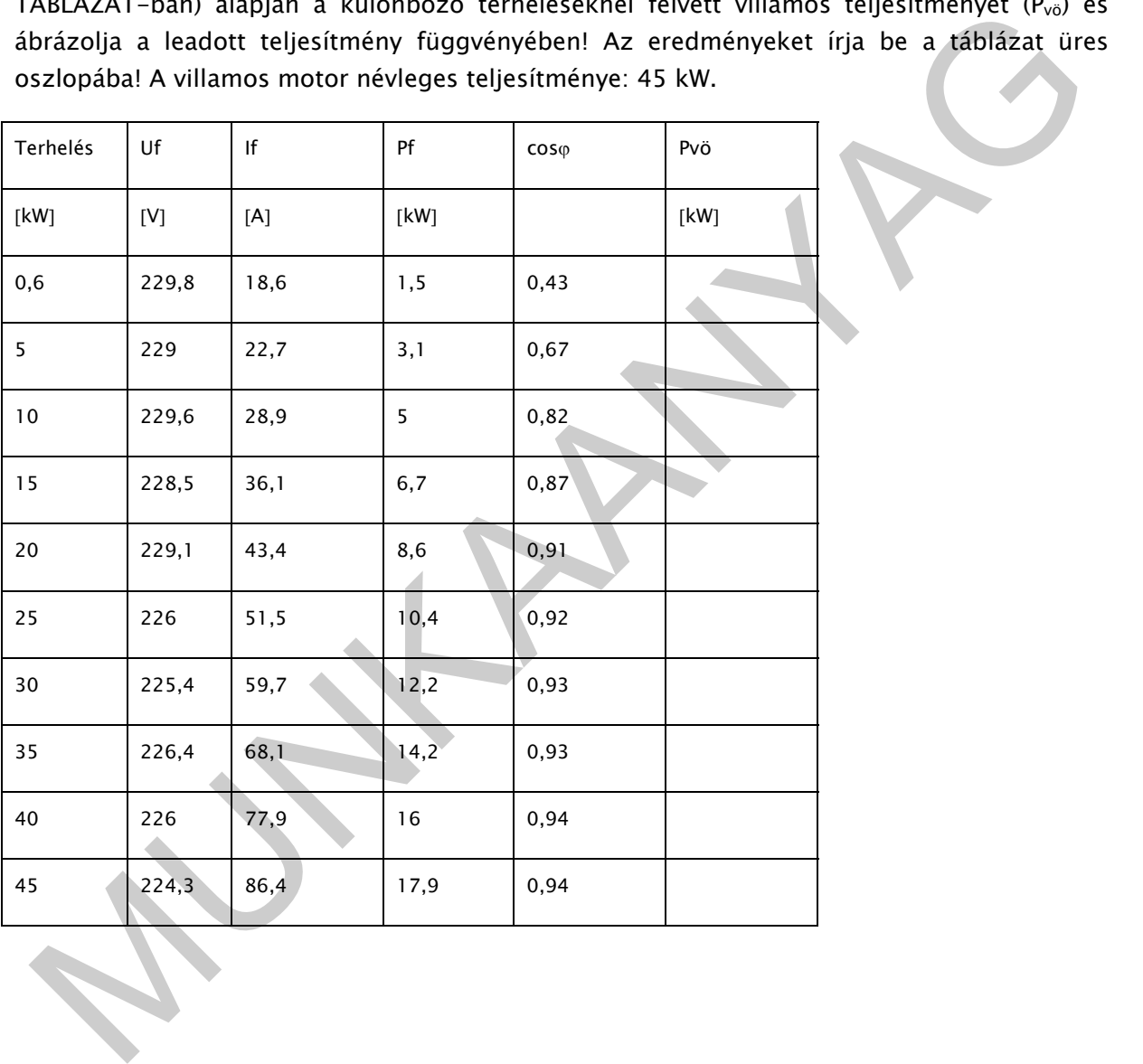

MUNITO

26

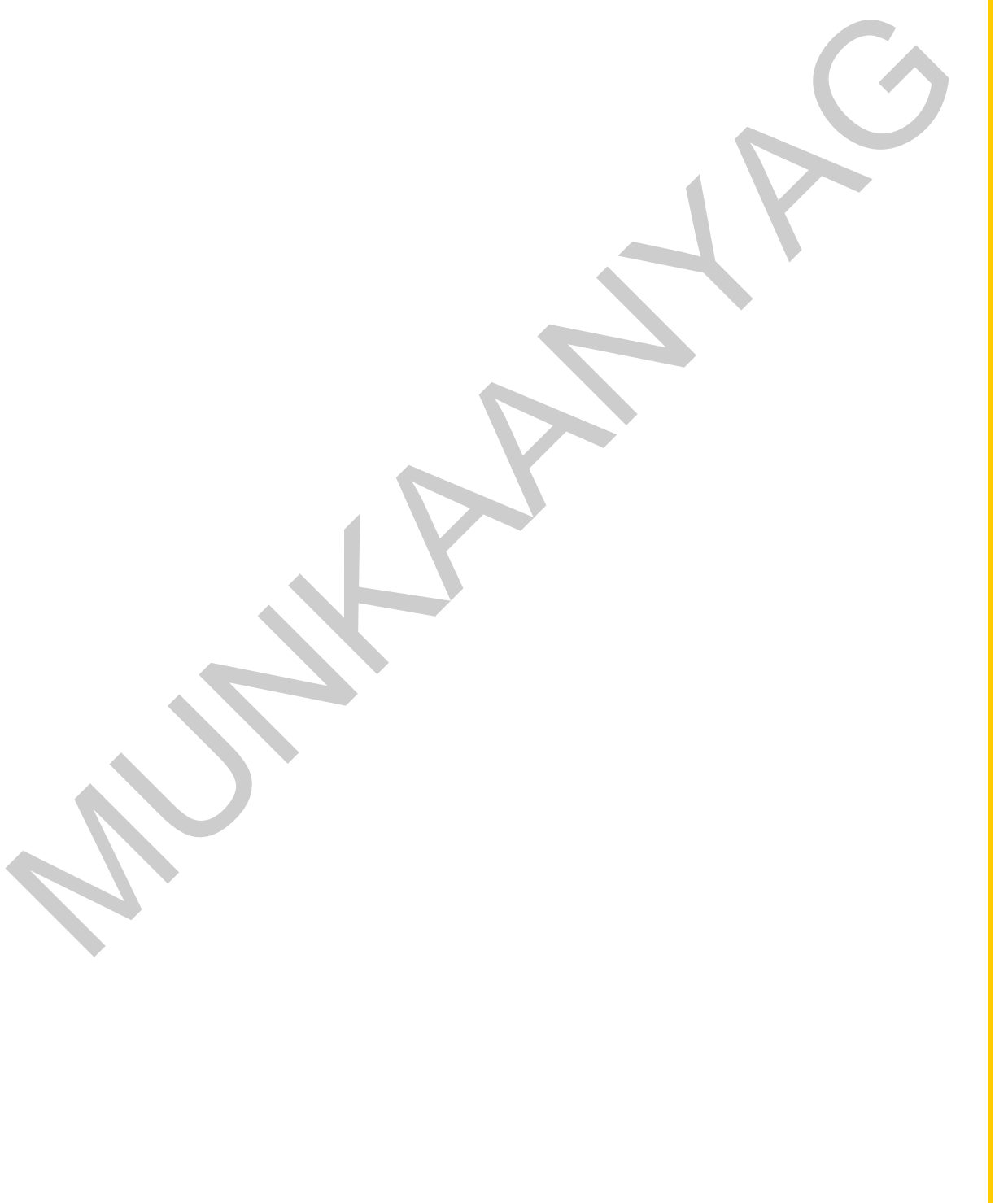

## 2. feladat

Határozza meg a háromfázisú, aszinkron villamos motor mért jellemzői (a mellékelt TÁBLÁZAT-ban) alapján, a különböző terheléseknél a villamos motor hatásfokát (n), s ábrázolja a leadott teljesítmény függvényében! Az eredményeket írja be a táblázat üres oszlopaiba! A villamos motor névleges teljesítménye: 45 kW.

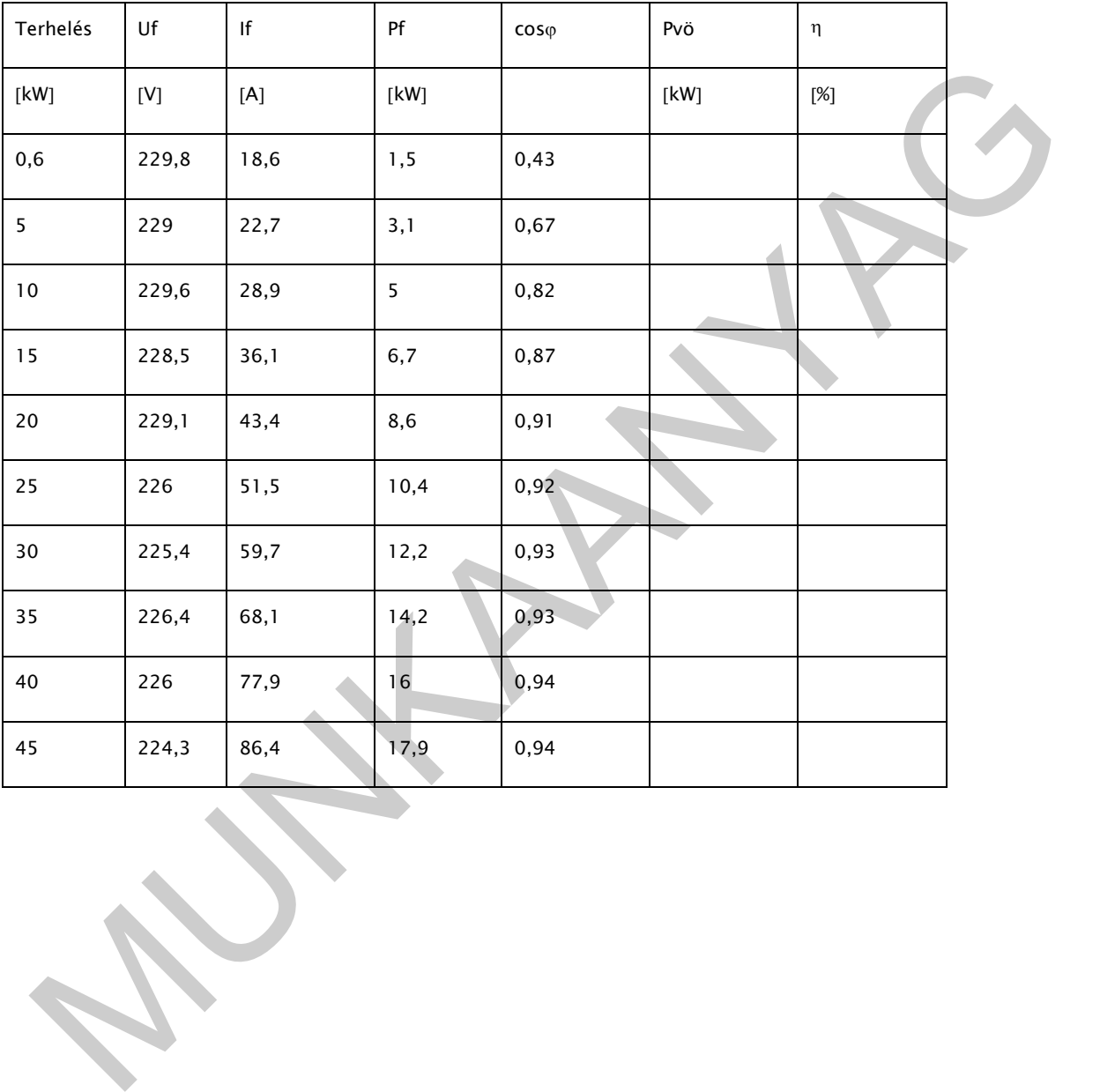

MUNIA ANYAG

29

**MUNITARYAGIN** 

## 3. feladat

Mekkora áramot (I) vesz fel egy 72 V-os és 10 kW-os teljesítményt leadó egyenáramú motor, melynek hatásfoka 75 %?

## 4. feladat

Ismertesse a teljesítménymérést a VC 609 lakatfogó mérőműszerrel.

Segítségül használhatja a műszer kezelési utasítását.

egítségül használhatja a műszer kezelési utasítását.<br>Ittp://www.produktinfo.conrad.com/datenblaetter/100000–124999/120474-an-01-HU-<br>C609\_lakatfogos\_meromuszer.pdf<br>Andre C609\_lakatfogos\_meromuszer.pdf http://www.produktinfo.conrad.com/datenblaetter/100000-124999/120474-an-01-HU-VC609\_lakatfogos\_meromuszer.pdf

# MEGOLDÁSOK

### 1. feladat

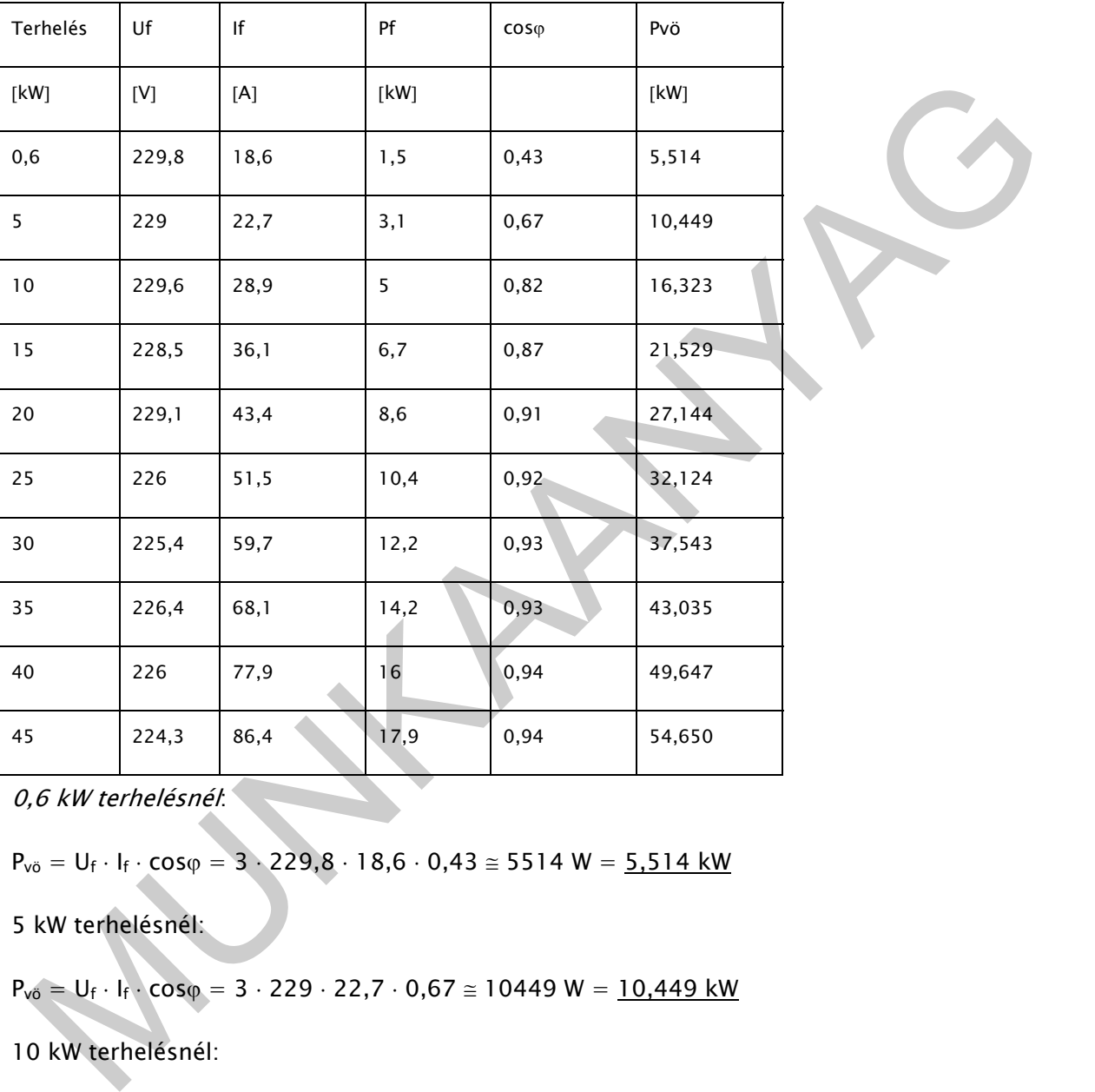

0,6 kW terhelésnél:

 $P_{\nu\ddot{o}} = U_f \cdot I_f \cdot \cos\varphi = 3 \cdot 229.8 \cdot 18.6 \cdot 0.43 \approx 5514 W = 5.514 kW$ 

5 kW terhelésnél:

 $P_{v0} = U_f \cdot I_f \cdot \cos \varphi = 3 \cdot 229 \cdot 22,7 \cdot 0,67 \approx 10449 \text{ W} = \frac{10,449 \text{ kW}}{1000 \text{ rad/s}}$ 

10 kW terhelésnél:

 $P_{\nu\ddot{o}} = U_f \cdot I_f \cdot \cos\varphi = 3 \cdot 229.6 \cdot 28.9 \cdot 0.82 \approx 16323 W = \underline{16.323 kW}$ 

15 kW terhelésnél:

 $P_{\nu\ddot{o}} = U_f \cdot I_f \cdot \cos\varphi = 3 \cdot 228.5 \cdot 36.1 \cdot 0.87 \approx 21529 \text{ W} = \underline{21.529 \text{ kW}}$ 

20 kW terhelésnél:

 $P_{\nu\ddot{o}} = U_f \cdot I_f \cdot \cos\varphi = 3 \cdot 229, 1 \cdot 43, 4 \cdot 0, 91 \approx 27144 \text{ W} = 27, 144 \text{ kW}$ 

25 kW terhelésnél:

 $P_{\nu 0} = U_f \cdot I_f \cdot \cos \varphi = 3 \cdot 226 \cdot 51, 5 \cdot 0, 92 \approx 32124 W = 32,124 kW$ 

30 kW terhelésnél:

 $P_{\nu 0} = U_f \cdot I_f \cdot \cos \varphi = 3 \cdot 225,4 \cdot 59,7 \cdot 0,93 \approx 37543$  W =  $37,543$  kW

35 kW terhelésnél:

 $P_{\nu 0} = U_f \cdot I_f \cdot \cos \varphi = 3 \cdot 226.5 \cdot 68.1 \cdot 0.93 \approx 43035 W = 43.035 kW$ 

40 kW terhelésnél:

 $P_{\nu 0} = U_f \cdot I_f \cdot \cos \varphi = 3 \cdot 226 \cdot 77,9 \cdot 0,94 \approx 49647 W = \frac{49,647 kW}{ }$ 

45 kW terhelésnél:

 $P_{\nu 0} = U_f \cdot I_f \cdot \cos \varphi = 3 \cdot 224,3 \cdot 86,4 \cdot 0,94 \approx 54650$  W = 54,650 kW

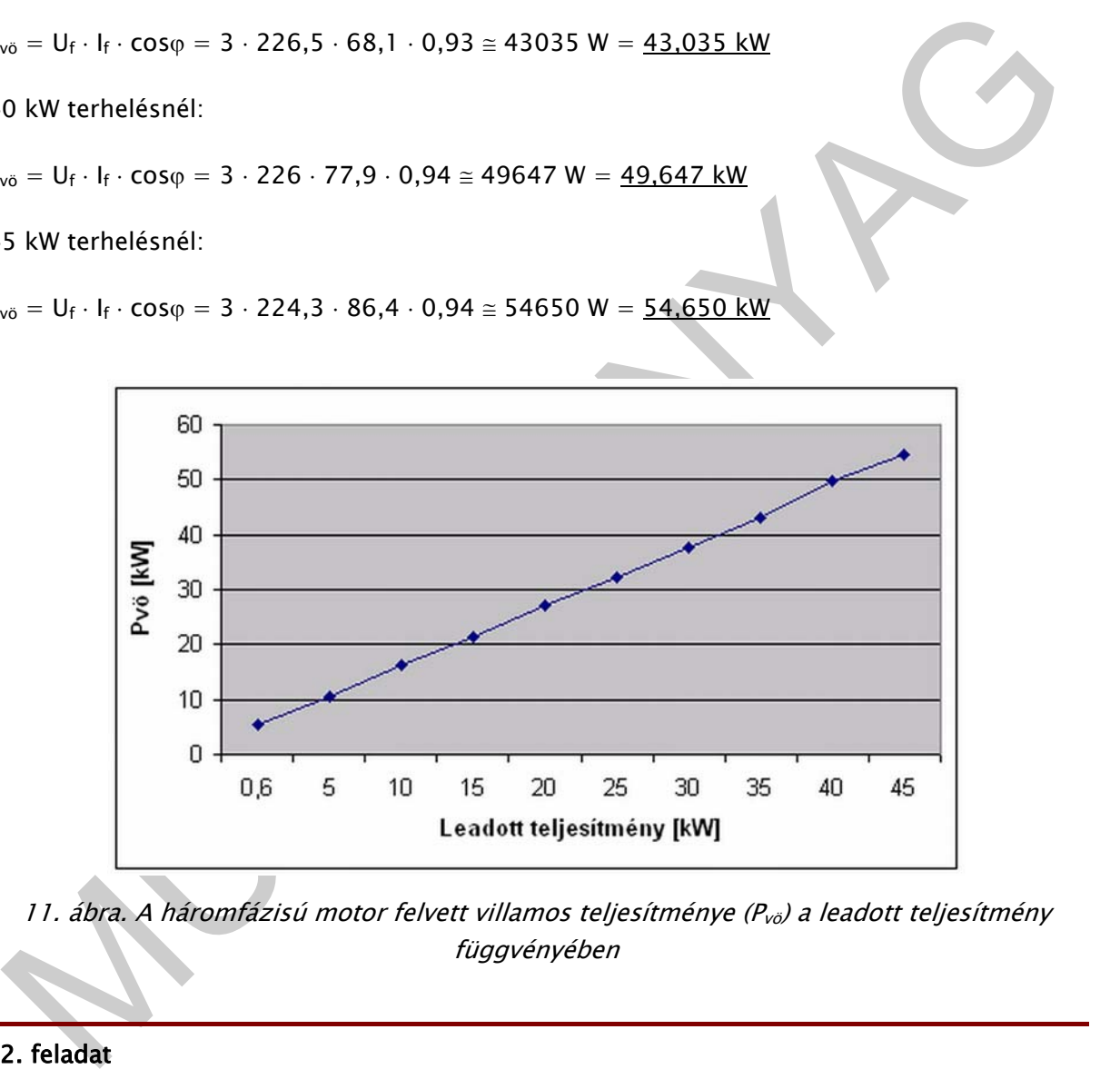

11. ábra. A háromfázisú motor felvett villamos teljesítménye ( $P_{\nu\delta}$ ) a leadott teljesítmény függvényében

## 2. feladat

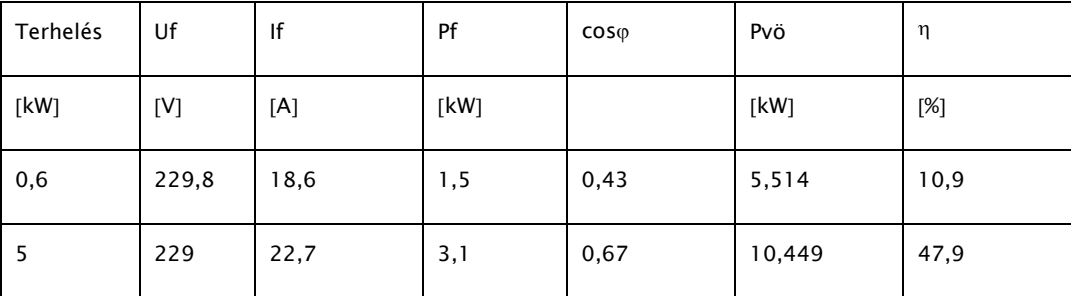

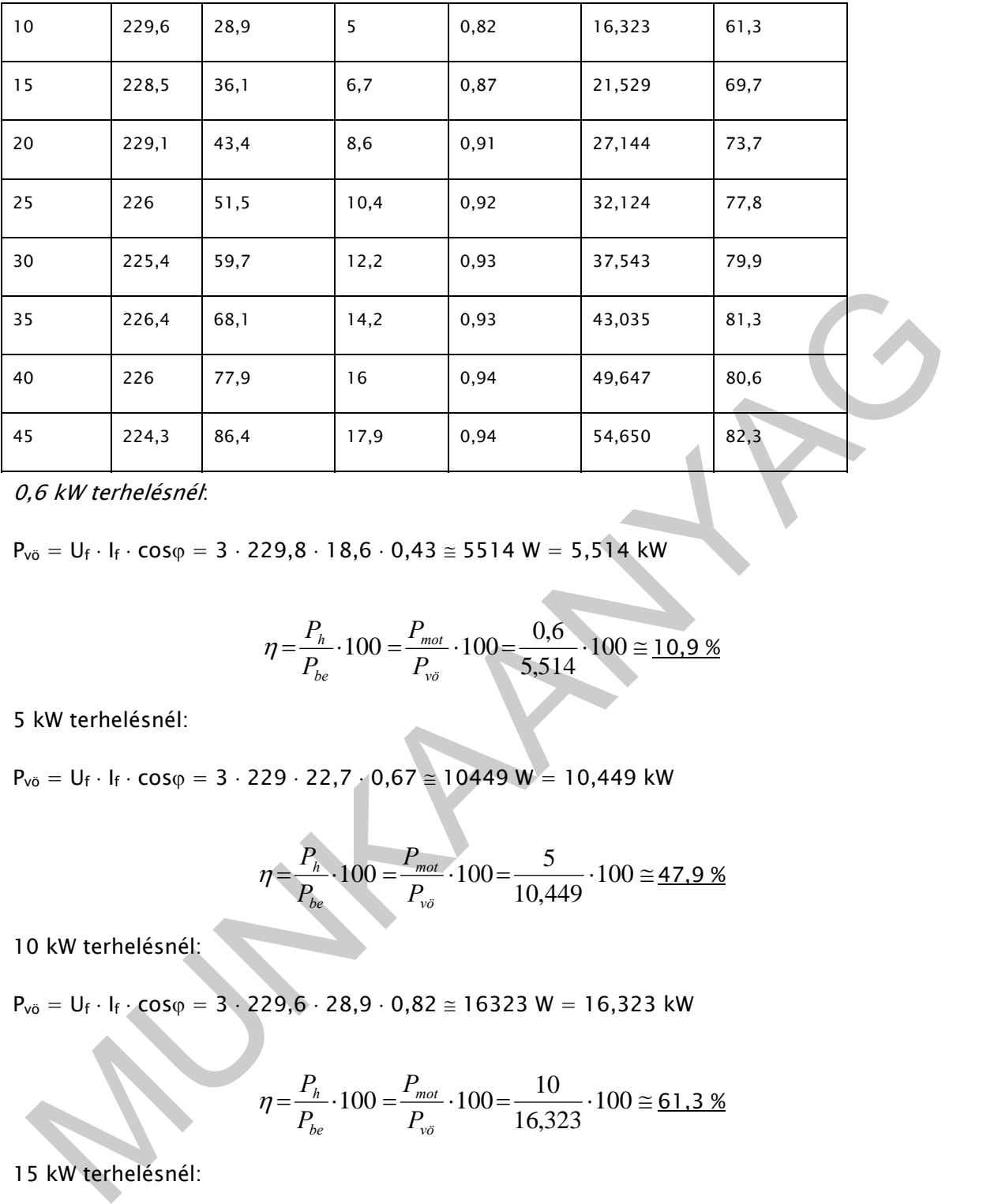

0,6 kW terhelésnél:

 $P_{\nu 0} = U_f \cdot I_f \cdot \cos \varphi = 3 \cdot 229.8 \cdot 18.6 \cdot 0.43 \approx 5514 W = 5.514 kW$ 

$$
\eta = \frac{P_h}{P_{be}} \cdot 100 = \frac{P_{mot}}{P_{vo}} \cdot 100 = \frac{0.6}{5,514} \cdot 100 \approx 10.9 \%
$$

5 kW terhelésnél:

 $P_{\nu\ddot{o}} = U_f \cdot I_f \cdot \cos\varphi = 3 \cdot 229 \cdot 22,7 \cdot 0,67 \approx 10449 \text{ W} = 10,449 \text{ kW}$ 

$$
\eta = \frac{P_h}{P_{be}} \cdot 100 = \frac{P_{mot}}{P_{vo}} \cdot 100 = \frac{5}{10,449} \cdot 100 \approx 47.9 \%
$$

10 kW terhelésnél:

 $P_{\nu\ddot{o}} = U_f \cdot I_f \cdot \cos \varphi = 3 \cdot 229.6 \cdot 28.9 \cdot 0.82 \approx 16323 W = 16323 kW$ 

$$
\eta = \frac{P_h}{P_{be}} \cdot 100 = \frac{P_{mot}}{P_{v\breve{\sigma}}} \cdot 100 = \frac{10}{16,323} \cdot 100 \approx \underline{61,3\%}
$$

15 kW terhelésnél:

 $P_{\nu 0} = U_f \cdot I_f \cdot \cos \varphi = 3 \cdot 228.5 \cdot 36.1 \cdot 0.87 \approx 21529 \text{ W} = 21.529 \text{ kW}$ 

$$
\eta = \frac{P_h}{P_{be}} \cdot 100 = \frac{P_{mot}}{P_{vo}} \cdot 100 = \frac{15}{21,529} \cdot 100 \approx 69.7 \text{ %}
$$

20 kW terhelésnél:

 $P_{\nu\ddot{o}} = U_f \cdot I_f \cdot \cos\varphi = 3 \cdot 229, 1 \cdot 43, 4 \cdot 0, 91 \approx 27144 \text{ W} = 27, 144 \text{ kW}$ 

$$
\eta = \frac{P_h}{P_{be}} \cdot 100 = \frac{P_{mot}}{P_{vo}} \cdot 100 = \frac{20}{27,144} \cdot 100 \approx 73.7 \%
$$

25 kW terhelésnél:

 $P_{\nu\ddot{o}} = U_f \cdot I_f \cdot \cos \varphi = 3 \cdot 226 \cdot 51,5 \cdot 0,92 \approx 32124 W = 32,124 kW$ 

$$
\eta = \frac{P_h}{P_{be}} \cdot 100 = \frac{P_{mot}}{P_{vo}} \cdot 100 = \frac{25}{32,124} \cdot 100 \approx 77.8 \%
$$

30 kW terhelésnél:

 $P_{\nu\ddot{o}} = U_f \cdot I_f \cdot cos\varphi = 3 \cdot 225,4 \cdot 59,7 \cdot 0,93 \approx 37543$  W = 37,543 kW

$$
\eta = \frac{P_h}{P_{be}} \cdot 100 = \frac{P_{mot}}{P_{vo}} \cdot 100 = \frac{30}{37,543} \cdot 100 \approx 79.9 \%
$$

35 kW terhelésnél:

 $P_{\nu 0} = U_f \cdot I_f \cdot \cos \varphi = 3 \cdot 226, 5 \cdot 68, 1 \cdot 0, 93 \approx 43035$  W = 43,035 kW

$$
P_{0e}
$$
 32,124  
\n0 kW terhelésnél:  
\n $v_0 = U_1 \cdot I_1 \cdot \cos \varphi = 3 \cdot 225,4 \cdot 59,7 \cdot 0,93 \approx 37543 \text{ W} = 37,543 \text{ kW}$   
\n
$$
\eta = \frac{P_h}{P_{0e}} \cdot 100 = \frac{P_{mot}}{P_{\nu o}} \cdot 100 = \frac{30}{37,543} \cdot 100 \approx 79.9 \text{ W}
$$
\n5 kW terhelésnél:  
\n $v_0 = U_1 \cdot I_1 \cdot \cos \varphi = 3 \cdot 226,5 \cdot 68,1 \cdot 0,93 \approx 43035 \text{ W} = 43,035 \text{ kW}$   
\n
$$
\eta = \frac{P_h}{P_{0e}} \cdot 100 = \frac{P_{mot}}{P_{\nu o}} \cdot 100 = \frac{35}{43,035} \cdot 100 \approx 81.3 \text{ W}
$$
\n0 kW terhelésnél:  
\n $v_0 = U_1 \cdot I_1 \cdot \cos \varphi = 3 \cdot 226 \cdot 77,9 \cdot 0,94 \approx 49647 \text{ W} = 49,647 \text{ kW}$   
\n
$$
\eta = \frac{P_h}{P_{0e}} \cdot 100 = \frac{P_{mot}}{P_{\nu o}} \cdot 100 = \frac{40}{49,647} \cdot 100 \approx \frac{80.6 \text{ W}}{80.6 \text{ W}}
$$
\n5 kW terhelésnél:  
\n $v_0 = U_1 \cdot I_1 \cdot \cos \varphi = 3 \cdot 224,3 \cdot 86,4 \cdot 0,94 \approx 54650 \text{ W} = 54,650 \text{ kW}$ 

40 kW terhelésnél:

 $P_{\nu\ddot{o}} = U_f \cdot I_f \cdot cos\varphi = 3 \cdot 226 \cdot 77.9 \cdot 0.94 \approx 49647 W = 49.647 kW$ 

$$
\eta = \frac{P_h}{P_{be}} \cdot 100 = \frac{P_{mot}}{P_{vo}} \cdot 100 = \frac{40}{49,647} \cdot 100 \approx \underline{80,6\%}
$$

45 kW terhelésnél:

 $P_{\nu 0} = U_f \cdot I_f \cdot \cos \varphi = 3 \cdot 224,3 \cdot 86,4 \cdot 0,94 \approx 54650 \text{ W} = 54,650 \text{ kW}$ 

$$
\eta = \frac{P_h}{P_{be}} \cdot 100 = \frac{P_{mot}}{P_{vo}} \cdot 100 = \frac{45}{54,650} \cdot 100 \approx \underline{82.3 \text{ %}}{}
$$

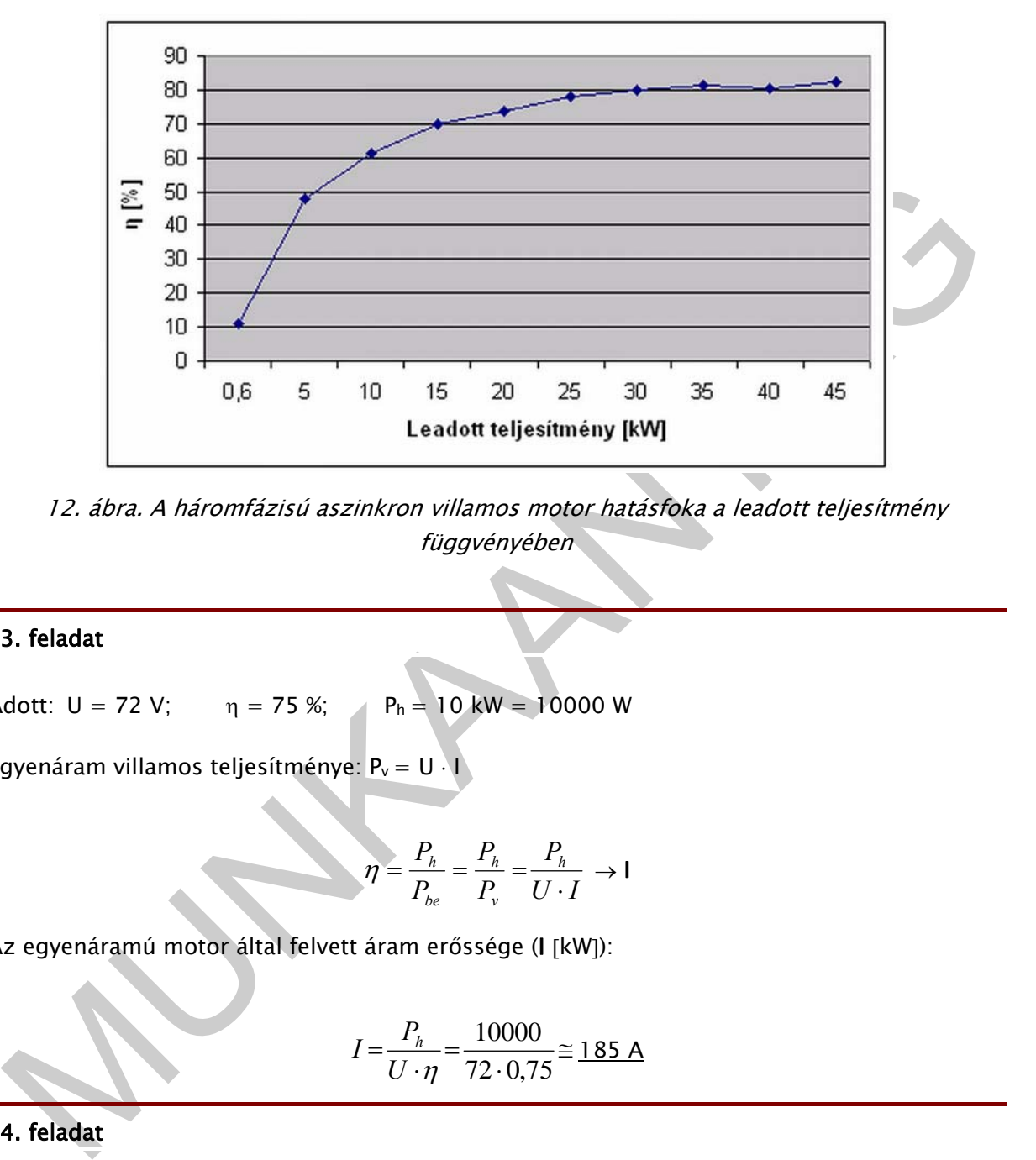

12. ábra. A háromfázisú aszinkron villamos motor hatásfoka a leadott teljesítmény függvényében

#### 3. feladat

Adott:  $U = 72 V$ ;  $\eta = 75 %$ ;  $P_h = 10 kW = 10000 W$ 

Egyenáram villamos teljesítménye:  $P_v = U$ .

$$
\eta = \frac{P_h}{P_{be}} = \frac{P_h}{P_v} = \frac{P_h}{U \cdot I} \to 1
$$

Az egyenáramú motor által felvett áram erőssége (I [kW]):

$$
I = \frac{P_h}{U \cdot \eta} = \frac{10000}{72 \cdot 0.75} \approx \frac{185 \text{ A}}{185 \text{ A}}
$$

#### 4. feladat

Az elektrotechnikában a váltakozó áram esetében háromféle teljesítményt különböztetünk meg:

- a hatásos teljesítményt (W),
- a látszólagos teljesítményt (VA voltamper),
- a meddő teljesítményt (var voltamper reaktív).

A VC 609-es lakatfogó mérőműszerrel mindhárom mérhető.

A mérés:

1. Tegye fel a krokodilcsipeszeket a vezetékek mérőhegyeire, és csatlakoztassa a piros vezetéket a piros hüvelybe, a fekete vezetéket a fekete hüvelybe.

2. "ON/OFF" felső féllel kapcsolja be a készüléket.

3. Nyomja a kövezkező három kapcsoló alsó felét, attól függően, hogy milyen teljesítményt akar mérni:

"VA" a látszólagos teljesítményhez (balra lent), vagy

"W" a hatásos teljesítményhez (jobbra mellette lent) vagy

"var" a meddő teljesítményhez (középső alsó fél)

4. A jobb kéz mutató és középső ujjával nyissa a fogó nyitóját és tegye a fogót a vezető köré (áramsín vagy szigetelt egyes vezeték), amelyet mérni akar. A fázis- (L) vagy nullavezető (N) viszonylag lazán legyen a fogónyílásban.

w anialasus eugenvierug (louzia interiere rein) vagy<br>
war anexos eugenvierug (középső alsó fél)<br>
Az i A jobb kéz mutató és középső újjával nyissa a fogó nyitőját és tegye a fogót a vezető köré<br>
Mannsin vagy szigetelt egyes 5.Kösse össze a két mérővezetéket a mérés tárgyának (fogyasztó, áramkör stb.) nullavezetőjével (fekete csipesz) valamint az "L1" fázissal (piros csipesz), és olvassa le a mért teljesítményt.

Teljesítménymérés csak max. 600 VAC rms áramkörben végezhető!

A VC 609-es lakatfogó alapvetően egyfázisú rendszerek mérésére való.

Háromfázisú rendszerekhez az opcionálisan beszerezhető adaptert lehet használni.

Károsodott (megtört, beszakadt stb.) vezetéket okvetlenül ki kell cserélni.

# IRODALOMJEGYZÉK

## FELHASZNÁLT IRODALOM

Kerékgyártó László Elektrotechnika 8. kiadás Tankönyvmester Kiadó, Budapest 2008

eákvári József – dr. Földesi István: Villamos motor diagnosztikája<br>http://www.formi.hu/doc/kutat/618\_rezges.pdf?PHPSESSID=d7b5c61d90d0c85b81eb4<br>http://www.produktinfo.conrad.com/datenblaetter/100000–124999/120474-an-01-HU-Deákvári József – dr. Földesi István: Villamos motor diagnosztikája http://www.fvmmi.hu/doc/kutat/618\_rezges.pdf?PHPSESSID=d7b5c61d90d0c85b81eb4 90a9cbaa783 (2010. október 10.)

http://www.produktinfo.conrad.com/datenblaetter/100000-124999/120474-an-01-HU-VC609\_lakatfogos\_meromuszer.pdf (2010. október 10.)

http://www.eximus.cz/PDF\_katalogy/5\_klestove\_eximus\_unitestkleste.pdf (2010. október 15.)

http://www.mee.hu/

## AJÁNLOTT IRODALOM

Kerékgyártó László Elektrotechnika 8. kiadás Tankönyvmester Kiadó, Budapest 2008

Deákvári József – dr. Földesi István: Villamos motor diagnosztikája http://www.fvmmi.hu/doc/kutat/618\_rezges.pdf?PHPSESSID=d7b5c61d90d0c85b81eb4 90a9cbaa783 (2010. október 10.)

http://www.produktinfo.conrad.com/datenblaetter/100000-124999/120474-an-01-HU-VC609\_lakatfogos\_meromuszer.pdf (2010. október 10.)

Hámori Zoltán: Az elektrotechnika alapjai Tankönyvmester Kiadó, Budapest 2006

Kerékgyártó László: Elektrotechnikai feladatgyűjtemény Tankönyvmester Kiadó, Budapest 2003

## A(z) 1223-06 modul 014-es szakmai tankönyvi tartalomeleme felhasználható az alábbi szakképesítésekhez:

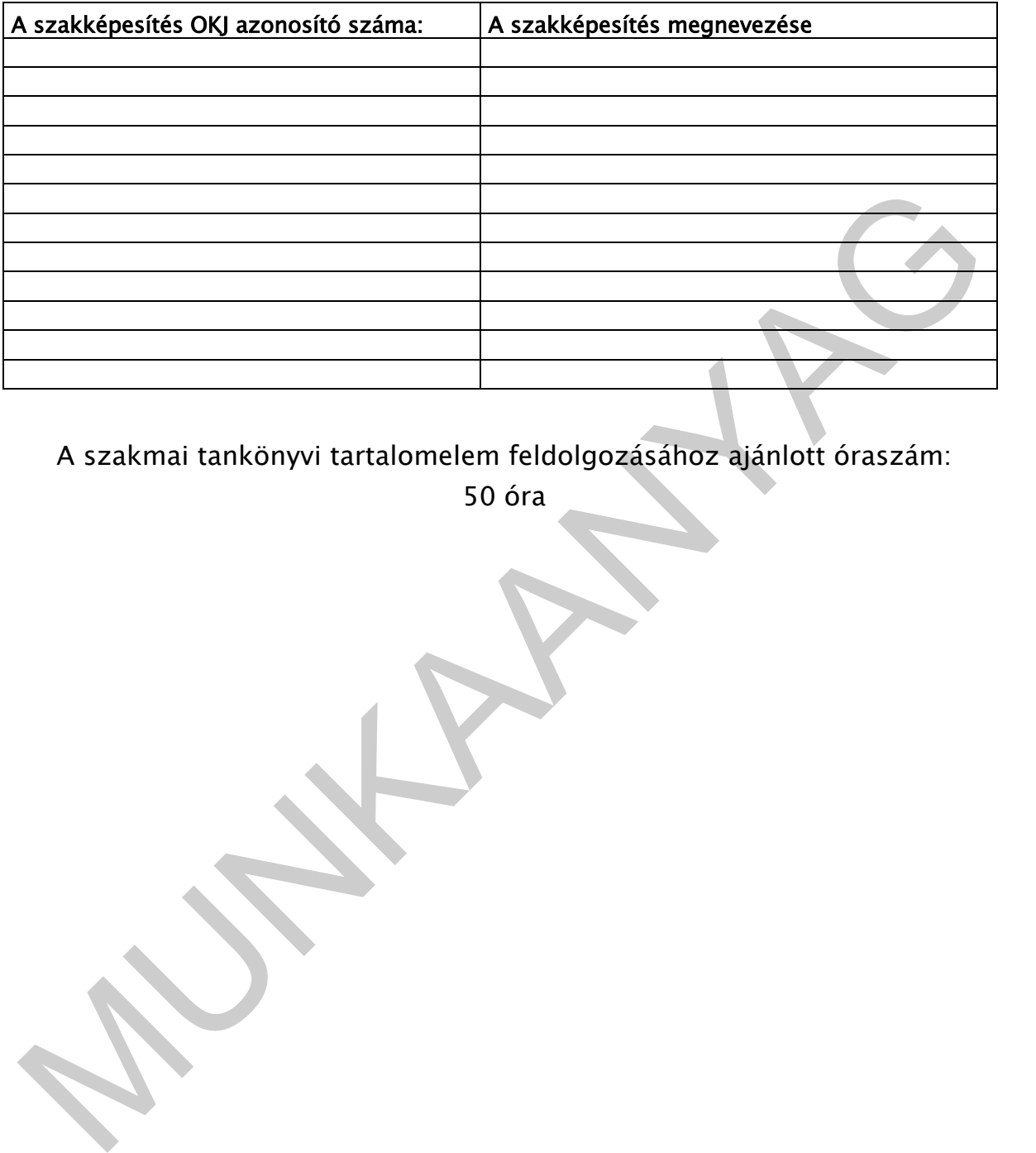

A szakmai tankönyvi tartalomelem feldolgozásához ajánlott óraszám:

50 óra

A kiadvány az Új Magyarország Fejlesztési Terv<br>MMOP 2.2.1 08/1-2008-0002. A képzés minőségének és tartalmának<br>Fejlesztése "keretében készült.<br>A projekt az Európai Unió támogatásával, az Európai Szociális Alap A kiadvány az Új Magyarország Fejlesztési Terv TÁMOP 2.2.1 08/1-2008-0002 "A képzés minőségének és tartalmának fejlesztése" keretében készült. A projekt az Európai Unió támogatásával, az Európai Szociális Alap társfinanszírozásával valósul meg.

> Kiadja a Nemzeti Szakképzési és Felnőttképzési Intézet 1085 Budapest, Baross u. 52. Telefon: (1) 210-1065, Fax: (1) 210-1063

> > Felelős kiadó: Nagy László főigazgató

**MUNIA TARA**